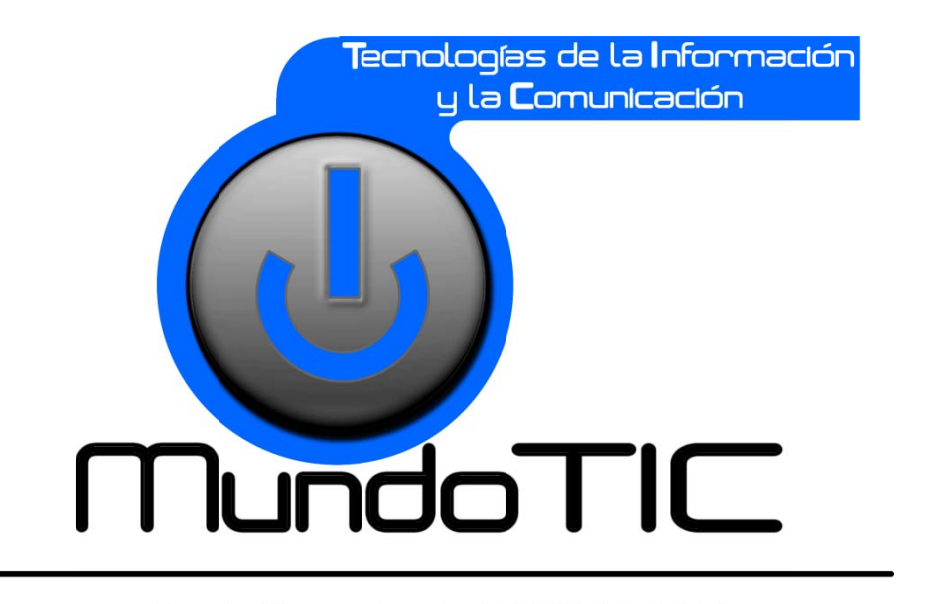

## Prof. Horacio A. BARBALACE

## **UNIDAD1 INTRODUCCION A LOS SISTEMAS INFORMATICOS**

#### Módulo 1: Introducción a la informática

Tema 1: ¿Qué es la tecnología? Tema 2: Definiciones Tema 3: Clasificación de las computadoras Tema 4: Unidades de información

#### Módulo 2: Componentes de una computadora personal

Tema 1: ¿Cómo funciona una computadora? Tema 2: La computadora por dentro Tema 3: Conexiones Tema 4: Periféricos Tema 5: Unidades de almacenamiento

#### Módulo 3: El Software

Tema 1: Concepto de software Tema 2: Software libre y software comercial

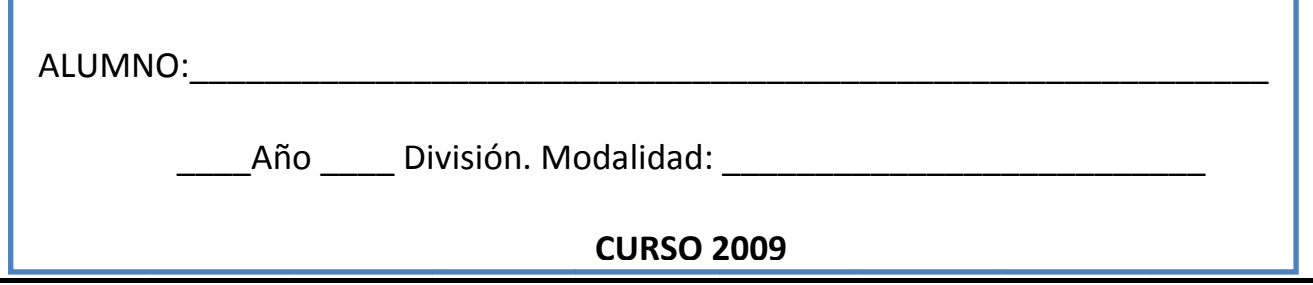

Tecnologías de la Información y la **C**omunicación `

Prof. HORACIO BARBALACE

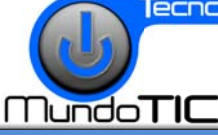

## Módulo 1 - INTRODUCCION A LA INFORMATICA

## **MODULO 1: INTRODUCCION A LA INFORMATICA**

## TEMA 1: ¿Qué es la tecnología?

La palabra tecnología proviene del griego tekne (técnica, oficio) y logos (cien-los básicos acerca de las nuevas tecnologías. cia, conocimiento). "La tecnología es un concepto amplio que abarca un conjunto de técnicas, conocimientos y procesos, que sirven para el diseño y construcción de objetos para satisfacer necesidades humanas". En la sociedad, la tecnología es consecuencia de la ciencia y la ingeniería, aunque muchos avances tecnológicos sean posteriores a estos dos conceptos.

### ¿A qué hace referencia la palabra "tecnología"?

La tecnología puede referirse a objetos que usa la humanidad (como máquinas, utensillos, hardware), pero también abarca sistemas, métodos de organización y técnicas.

El término también puede ser aplicado a áreas específicas como "tecnología de la construcción", "tecnología médica", "tecnología de la información", "tecnología de asistencia", etc.

#### Diferencia entre técnica y tecnología

\* La tecnología se basa en aportes científicos, en cambio la técnica por experiencia social.

\* La actividad tecnológica suele ser hecha por máquinas (aunque no necesariamente) y la técnica es preferentemente manual.

La tecnología se suele poder explicar a través de textos o gráficos científicos, en cambio la técnica es más empírica.

\*La técnica nace en la imaginación y luego se llevan a la concreción, siempre de forma empírica. En cambio la tecnología surge de forma científica, reflexiva y con ayuda de la técnica (desde el punto de vista histórico).

#### Breve historia de la tecnología

La humanidad comienza a formar tecnología convirtiendo los recursos naturales en herramientas simples. El descubrimiento prehistórico de controlar el fuego incrementa la disponibilidad de fuentes de comida, y la invención de la rueda ayuda a los humanos a viajar y controlar su entorno.

La tecnología formal tiene su origen cuando la técnica (primordialmente empírica) comienza a vincularse con la ciencia, sistematizándose así los métodos de producción. Ese vínculo con la ciencia, hace que la tecnología no sólo abarque "el hacer", sino también su reflexión teórica. Tecnología también hace referencia a los productos resultados de esos procesos.

Muchas tecnologías actuales fueron originalmente técnicas. Por ejemplo, la ganadería y la agricultura surgieron del ensayo (de la prueba y error). Luego se fueron tecnificando a través de la ciencia, para llegar a ser tecnologías.

Actualmente, el mercado y la competencia en general, hacen que deban producirse nuevas tecnologías continuamente (tecnología de punta), ayudado muchas veces por la gran transferencia de tecnología mundial. También existe una tendencia a la miniaturización de los dispositivos tecnológicos.

#### Tecnologías blandas y tecnologías duras

Las tecnologías se pueden clasificar en TECNOLOGIAS BLANDAS (básicamente aquellas que son intangibles) y TECNOLOGIAS DURAS (aquellas que son tangibles).

#### Analfabetismo tecnológico:

Hace referencia a la falta de conocimien-

#### Técnica:

Conjunto de saberes prácticos o procedimientos para obtener un resultado. Requiere de destreza manual e intelectual, y generalmente con el uso de herramientas. Las técnicas se transmiten de generación en generación.

#### Tecnología de punta:

Cualquier tecnología que fue recientemente inventada y es de avanzada.

En general, la tecnología más avanzada suele encontrarse en los laboratorios, en etapas de investigación y desarrollo.

De todas maneras, la tecnología de punta luego suele trasladarse al mercado, al principio a precios elevados.

La tecnología de punta es reemplazada por mejores tecnologías, para finalmente ser considerada tecnología obsoleta.

#### Tecnología obsoleta:

Una tecnología obsoleta es cualquier tecnología que ya no se emplea o ha sido reemplazada por otra tecnología (que puede o no ser tecnología de punta).

#### Tecnofilia:

(Tecno = tecnología y filia = afición, simpatía). Afición a la tecnología. Un tecnófilo puede depender a tal grado de la tecnología hasta el punto de convertirse en una obsesión

Los tecnófilos suelen comprar las novedades de los nuevos a precios exorbitantes.

#### Tecnofobia:

Es el rechazo hacia las tecnologías. Generalmente rechazan las tecnologías más modernas. También suelen justificar su forma de actuar y pensar en el hecho de que la dependencia a las tecnologías modernas puede ser perjudicial para el hombre tanto desde el punto de vista emocional como el físico.

La tecnofobia suele ser uno de los factores para la existencia de analfabetos tecnológicos.

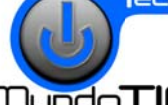

## Módulo 1 - INTRODUCCION A LA INFORMATICA

**undoTIC** 

## **TEMA 2: DEFINICIONES**

#### ¿Qué es la información?

La información es toda forma de expresión o representación de hechos, objetos, acontecimientos, ideas, etc. que constituyen un mensaje. Si por ejemplo organizamos datos sobre un país (número de habitantes, densidad de población, etc.) y escribimos un texto, dicho texto constituye información sobre ese país.

#### ¿Qué son los datos?

Los datos son cifras, magnitudes, principios, etc. que se perciben mediante los sentidos. Por si solos no dicen mucho, pero adquieren importancia cuando son procesados y se convierten en a información.

Los datos generan la información y esta es necesaria para producir el conocimiento que es el que finalmente permite tomar decisiones para realizar las acciones cotidianas que aseguran la existencia social. La sabiduría consiste en juzgar correctamente cuando, cómo, donde y con qué objetivo emplear el conocimiento adquirido.

#### ¿Cómo se puede tratar la información?

La Información se puede tratar en forma manual o en forma automática. Por ejemplo el profesor toma nota de los nombres y apellidos de sus alumnos. Luego la ordena alfabéticamente. Si lo hace en un papel a mano estará procesando la información en forma manual, pero si utiliza por ejemplo una computadora, lo estará haciendo en forma automática.

#### ¿Qué es la informática?

La informática (palabra creada en Francia en la década del 60, a partir de INFORmación autoMÁTICA) es una ciencia dedicada a investigar el diseño y la utilización de máguinas programables para el tratamiento de la información. Esta disciplina científica se ocupa tanto de la arquitectura o estructura de las computadoras, como así también del desarrollo de los grandes programas o aplicaciones informáticas.

#### ¿Qué es el procesamiento de datos?

Es el conjunto de reglas y operaciones que aplicándolas a informaciones básicas (datos de entrada) obtenemos resultados (datos de salida). Dos importantes procesos se involucran en esta combinación de tareas: el funcionamiento de la computadora y las técnicas de procesamiento de los datos.

#### ¿Qué es un sistema informático?

Se denomina sistema informático al conjunto formado por los recursos humanos, los recursos físicos (hardware), los recursos lógicos (software) y los datos e información

#### ¿A qué se llama Hardware y Software?

El entorno relacionado con las computadoras se divide básicamente en dos partes: hardware y software. En suma, las computadoras son "sistemas" en los que se combinan un hardware, que retiene y manipula datos, y un software, que le indica al hardware que es lo que debe hacer con dichos datos.

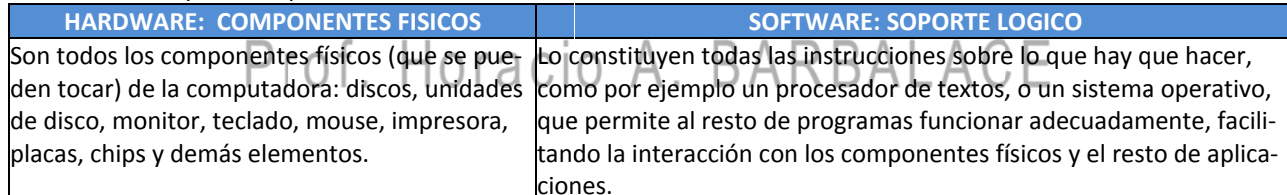

#### ¿Qué es una computadora?

Una computadora es una máquina electrónica, que puede recibir datos e información, procesarlos, almacenarlos en una memoria y emitir los resultados correspondientes. En la actualidad, la computadora es una herramienta indispensable, para tratar la información ya que posee una característica que las hace diferentes y muy superiores a cualquier otra forma de tratamiento de la información: son programables. Están compuestas por un procesador y una o mas terminales.

#### ¿Qué es un procesador?

Es el componente que interpreta las instrucciones y procesa los datos contenidos en los programas de computadora.

#### ¿Qué es una terminal?

Consiste simplemente de una unidad para ingresar datos (por ejemplo un teclado) y una unidad de salida (monitor).

PAGINA 3

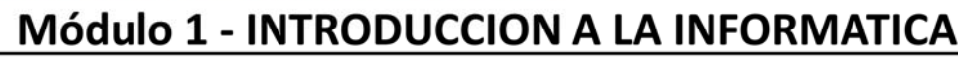

<u>Iundo</u>TIN

## TEMA 3: CLASIFICACION DE LAS COMPUTADORAS

Dentro de la evolución de las computadoras, han surgido diferentes equipos con diferentes tamaños y características según su tipo de labor. Los computadores son utilizados desde las plantas nucleares como controladores de labores de alto riesgo hasta la simple tarea de calentar la comida con el microondas.

Las computadoras se pueden clasificar según sus usos y características como:

#### 1- Supercomputadoras

Una supercomputadora es la computadora más potente disponible en un momento dado. Estas máquinas están construidas para procesar enormes cantidades de información en forma muy rápida. Diseñadas para aplicaciones científicas, procesos complejos. Son los sistemas más grandes, rápidos y costosos del mundo de las computadoras.

#### 2- Macrocomputadoras "Mainframe"

La computadora de mayor tamaño en uso común es la macrocomputadora. Son sistemas que ofrecen mayor velocidad en el procesamiento y mayor capacidad de almacenaje que una mini computadora típica. Están diseñadas para manejar grandes cantidades de entrada, salida y almacenamiento. Es usada principalmente por las grandes empresas para el procesamiento de una gran cantidad de datos.

Consta de una unidad de procesamiento central y miles de termimales distribuidas en lugares geográficamente remotos.

#### 3 - Minicomputadoras

En 1960 surgió la Minicomputadora, una versión más pequeña de la Macrocomputadora, pueden manejar una cantidad mucho mayor de entradas y salidas que una computadora personal. Aunque algunas minis están diseñadas para un solo usuario, muchas pueden manejar docenas o inclusive cientos de terminales.

#### 4- Estaciones de Trabajo ("Workstation")

Diseñados para apoyar una red de computadoras, permitiendo a los usuarios el compartir archivos, programas de aplicaciones y hardware", como por ejemplo las impresoras.

Una estación de trabajo se ve como una computadora personal pero son más poderosas. Consta de una unidad de procesamiento y un pequeño número de terminales, que se ubican en una o mas habitaciones.

#### 5- Computadoras personales o microcomputadoras

Es una pequeña computadora, de potencia variable, de bajo precio y orientado a usuarios no necesariamente profesionales. Pueden ejecutar las mismas operaciones y usar las mismas instrucciones de muchos sistemas grandes. Constan de un procesador y una terminal y como la puede operar una sola persona, se las llama computadoras personales. Son las mas comunes y son empleadas en forma hogareña y profesional. Vienen en todas formas y tamaños.

#### Clasificación de las computadoras personales:

Entre las computadoras personales se distinguen: el modelo clásico y el transportable. En el modelo clásico, también denominado de escritorio, podemos encontrar equipos que se presentan de variadas formas. Existen dos categorías de computadoras transportables: las portables y las portátiles.

PORTABLES: Son las que pueden ser transportadas. Su aspecto externo, cuando están cerrados, es similar al de un portafolio. Un ejemplo es la notebook, su peso es inferior a 3 kg y es posible llevarla dentro de un maletín común.

PORTÁTILES: Son las diseñadas especialmente para ser transportadas. Los equipos portátiles, en la actualidad, prácticamente no tiene limitaciones de potencialidad. Hoy se le han incorporado cámaras, reproductores de video y sonido, gran poder de almacenamiento de datos, y la tecnología de las comunicaciones, con lo cual se pueden utilizar como teléfonos celulares, puesto móvil de oficina con conexión a Internet, etc.

Entre las computadoras portátiles están las palmtops (son del tamaño de una agenda electrónica o calculadora. Son empleadas por personas cuya actividad requiere gran movilidad y traslados frecuentes), las pencomputers (sin teclado que tienen un lápiz electrónico para introducir los datos en forma manuscrita directamente sobre la pantalla) y los blackberries.

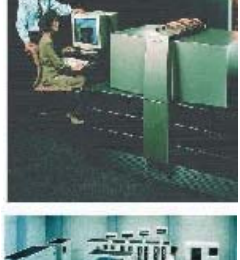

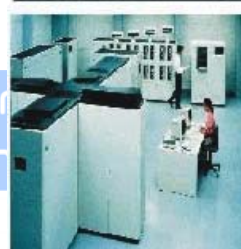

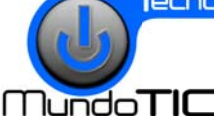

## Módulo 1 - INTRODUCCION A LA INFORMATICA

## **TEMA 4- UNIDADES DE INFORMACION**

La información que se almacena en una computadora ocupa lugar. Pero... ¿Cómo se mide esta capacidad?. La unidad que se utiliza para medir la cantidad de información es el bit. El bit, (binary digit), representa una elección entre dos posibilidades, dos estados distintos, aunque nunca ambos simultáneamente, como verdadero o falso, positivo o negativo, conectado o desconectado, abierto o cerrado. Se representa con un solo dígito (un 0 o un 1), siendo 0 (por ejemplo si está prendido) o 1 (si esta apagado). Esta representación permite la aplicación del sistema de numeración binario para la resolución de problemas.

#### Símbolos que puede representar una computadora

Los símbolos o caracteres que una computadora puede representar pueden ser básicamente de tres tipos:

a) Caracteres numéricos: Integran este grupo los dígitos del sistema de numeración decimal:

0 1 2 3 4 5 6 7 8 9 g fas de la Info

b) Caracteres alfabéticos: Componen este grupo las letras del alfabeto, las vocales acentuadas, y la letra u con diéresis, todas ellas en mayúscula y minúsculas:

> ABCDEFGHIJKLMNÑOPQRSTUVWXYZ abcdefghijklmnñopqrstuvwxyz Á É Í Ó Ú á é í ó ú Ü ü

c) Caracteres especiales: En este grupo figuran los signos de puntuación, los símbolos matemáticos y lógicos, algunas letras del alfabeto griego y algunos caracteres y símbolos gráficos especiales. Estos son sólo algunos ejemplos:

.,;:""'''  $\frac{3}{2}$  } ] ! « » \_ = + - \* / ± < > \* \_ ', ~ ^ ' U § y
()[ ] { } f @ # \$ % % £ ^ & \ O R Ô O õ Õ µ p U Û Ù Ý ¶ × § " <sup>◎</sup> ་ |غ½¼▒┃┫ÁÂÀ©╣║╗╝¥┬╀Ã╚╩§÷

#### ¿Qué es un Byte?

Para poder representar cada uno de los caracteres mencionados, la computadora utiliza un paquete o conjunto de 8 bits denominado byte (binary term). Como cada bit permite 2 estados, al juntar 8 bits, un byte tiene 256 (2<sup>8</sup>) posibilidades de almacenamiento. En un byte, se puede almacenar un carácter de la tabla de 256 caracteres posibles, o un color de 256 colores posibles.

¿Qué unidades se utilizan para medir la capacidad de la memoria?

La unidad considerada es el byte, pero como es muy pequeño, se utilizan sus múltiplos. El prefijo Kilo equivale a 1000, pero en informática se utiliza 1024.

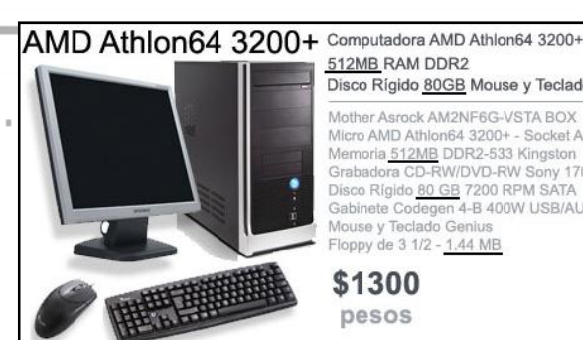

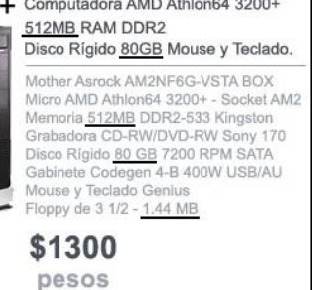

El código ASCII extendido incluye los 128 caracteres en el código original y agrega otros 128 caracteres para obtener un total de 256.

Tabla de caracteres

**ASCII:** 

Inserción de caracteres: Por ejemplo, para insertar el símbolo de grado  $(9)$ , mantenga presionada la tecla ALT mientras escribe 167 en el teclado numérico.

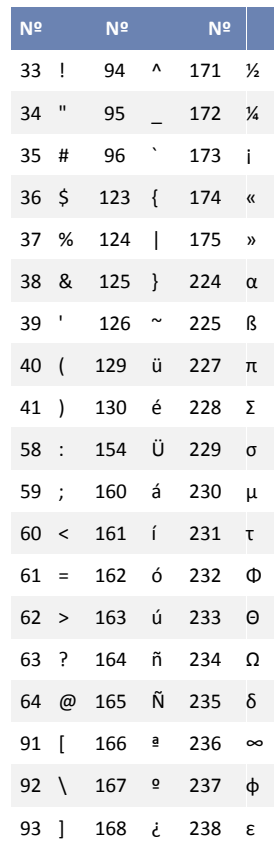

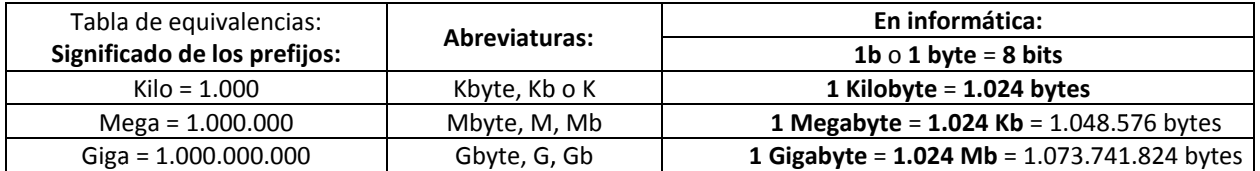

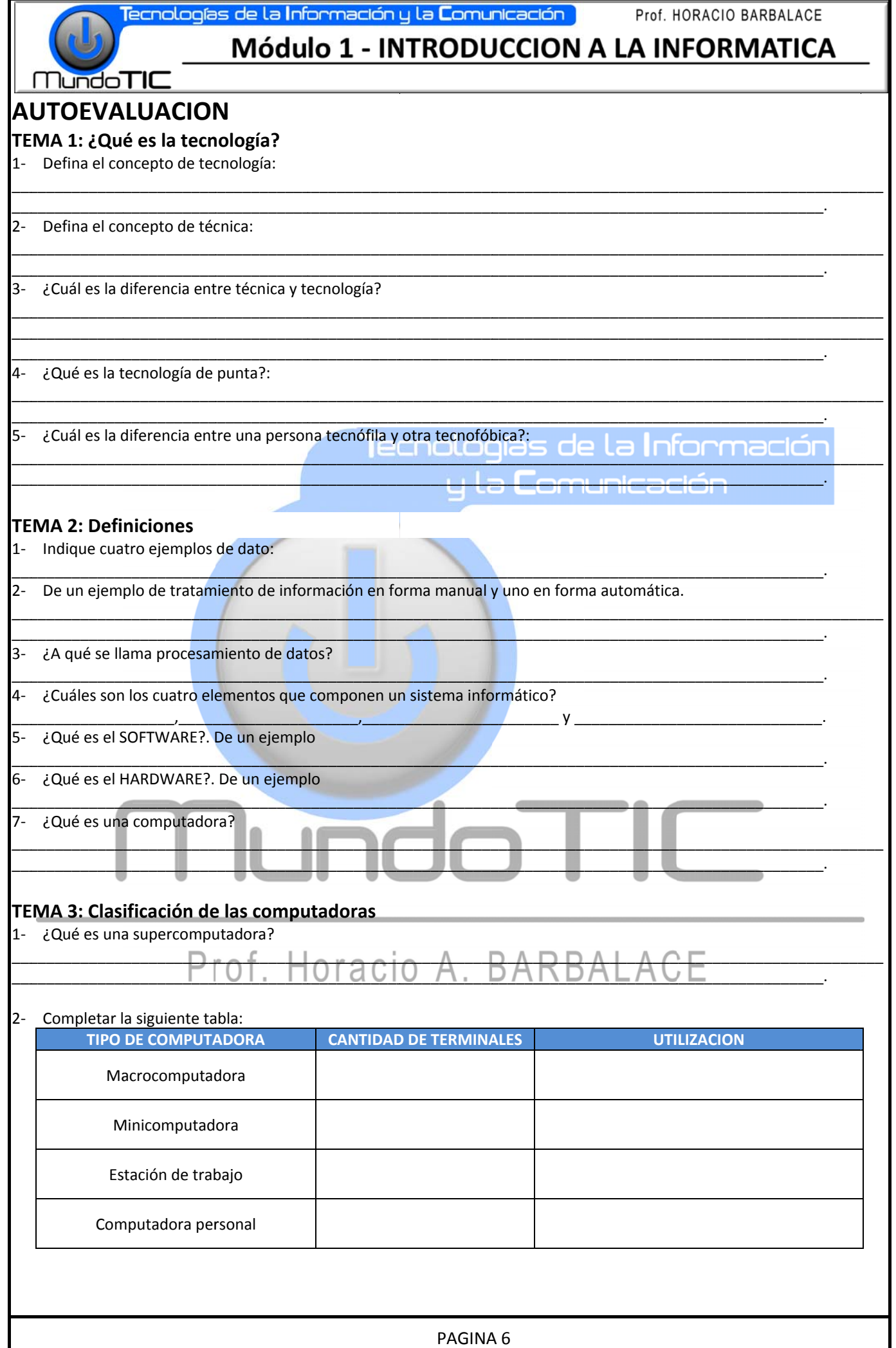

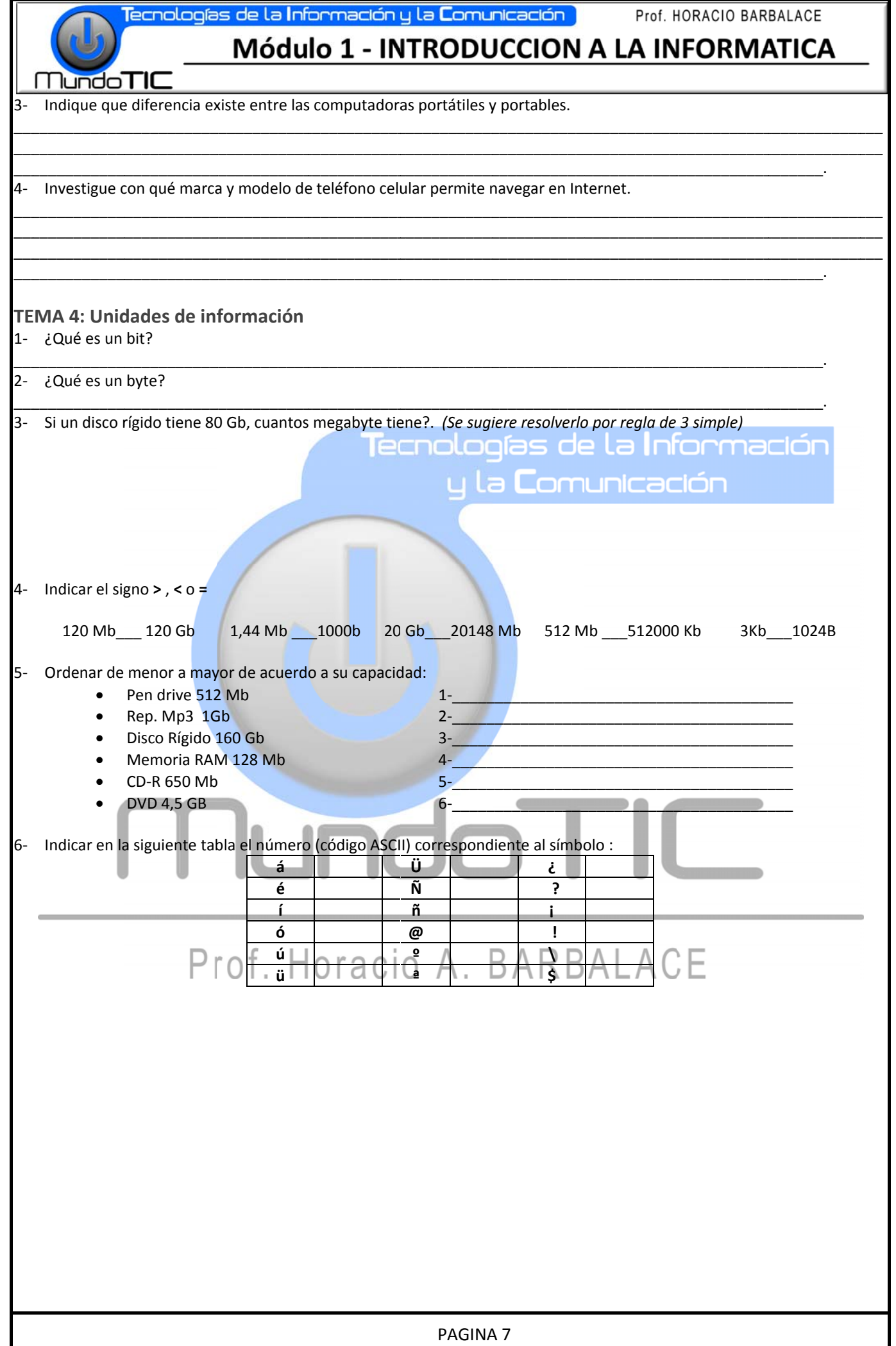

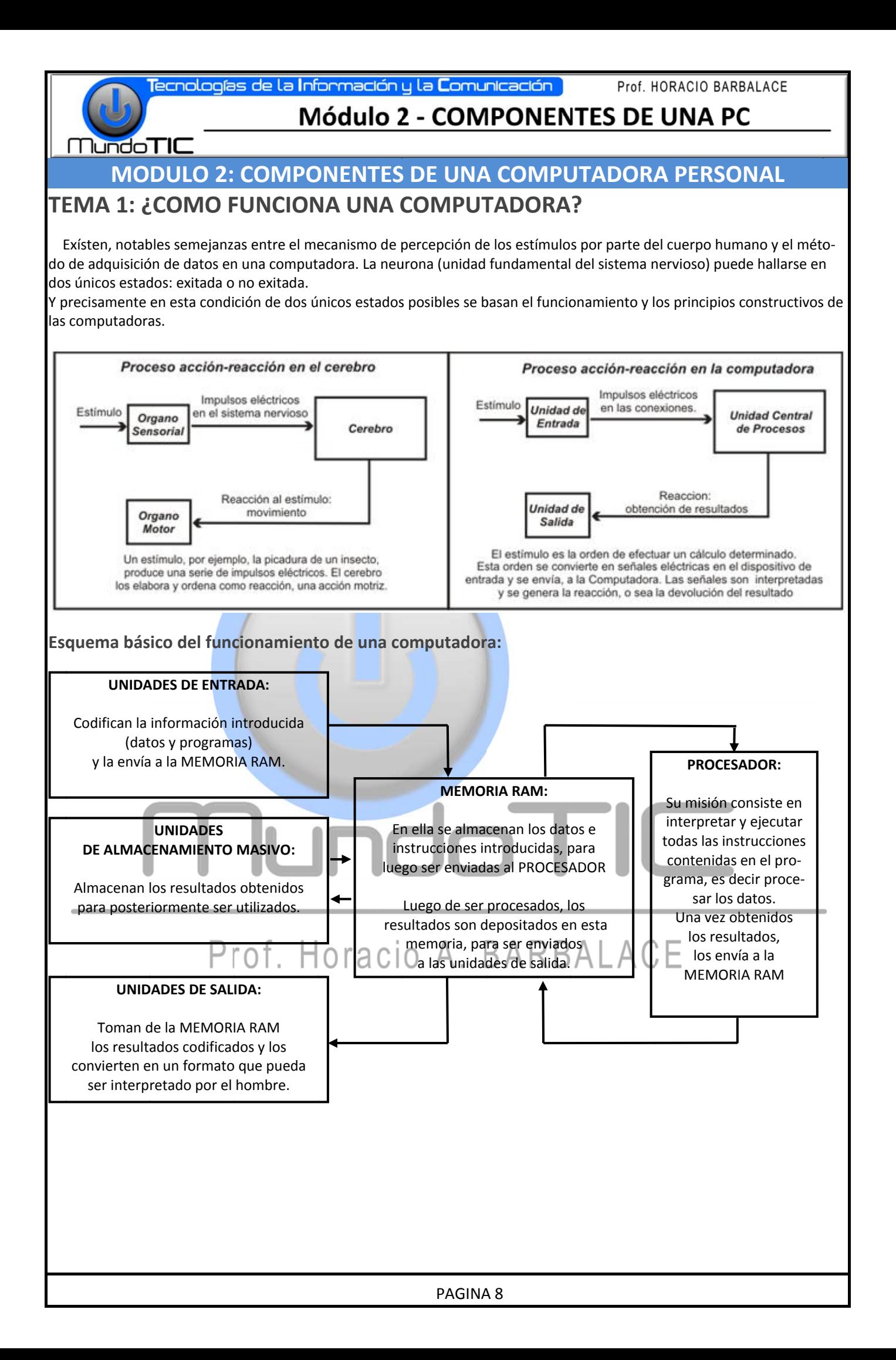

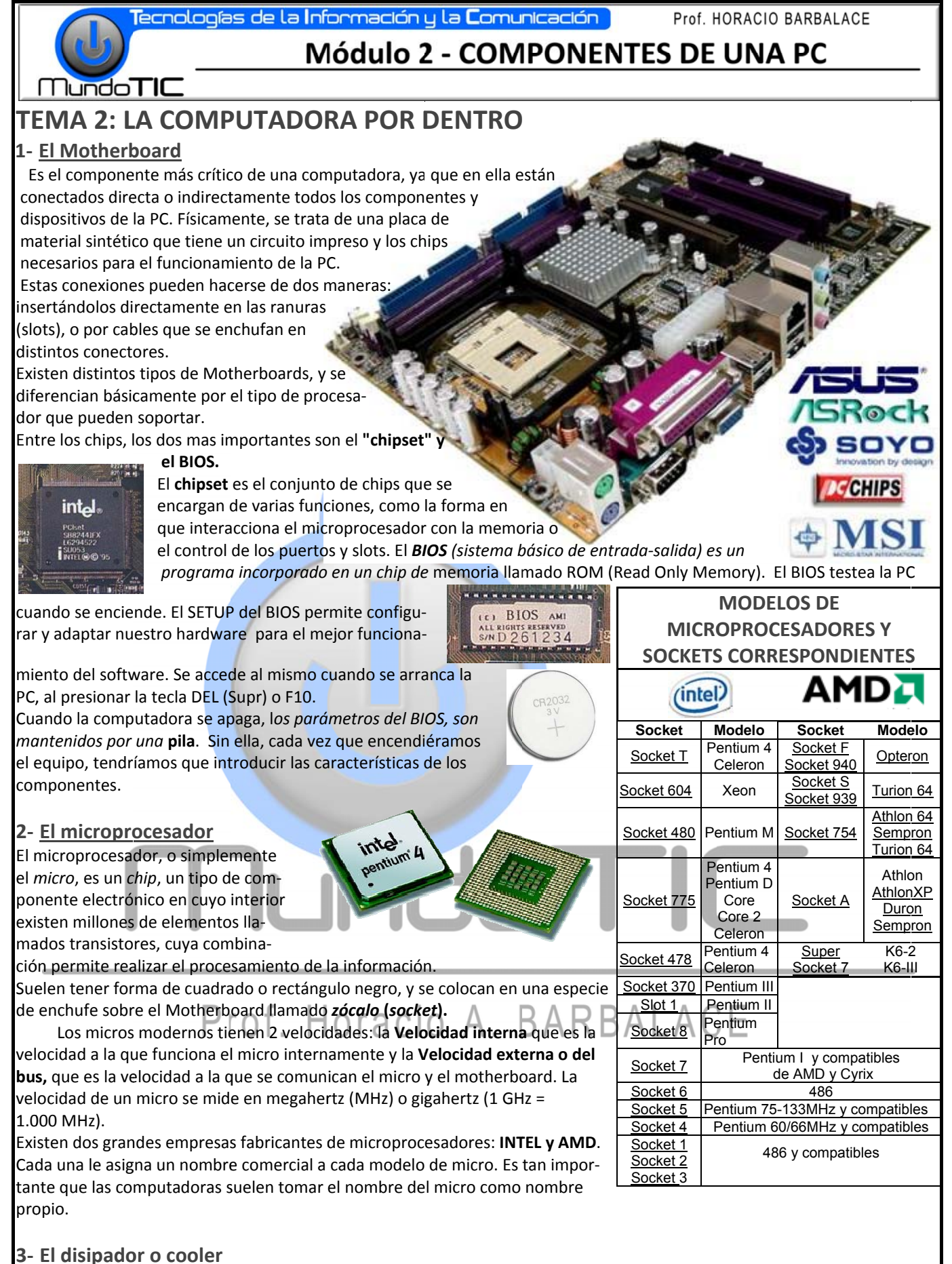

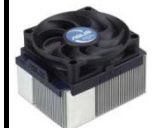

Es un elemento que ayuda a eliminar el calor generado por el microprocesador. Suelen ser de cobre y cuentan con la colaboración de un ventilador que se coloca en la cara externa del mismo. Se los coloca justo sobre el micro, muchas veces, es pegado al mismo.

THILLE

## Módulo 2 - COMPONENTES DE UNA PC

#### 4- La memoria

**MundoTIC** 

Se llama memoria a los circuitos que permiten almacenar y recuperar la información. Se pueden clasificar en memoria PRIMARIA (la que es usada durante los procesos) y SECUNDARIA, que comprende todos los medios de almacenamiento masivo.

La memoria primaria se puede dividir en ROM y RAM. La Memoria ROM, es un chip del motherboard que almacena el BIOS. (ver motherboard).

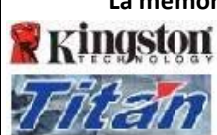

La memoria RAM (Random Access Memory - Memoria de acceso aleatorio) es una memoria de lectura y escritura. Se utiliza para almacenar los programas durante su ejecución, los datos y los resultados producto del procesamiento. Su almacenamiento es volátil, es decir que se pierde la información cuando se interrumpe la alimentación eléctrica.

Las memorias se agrupan en módulos, que se conectan al motherboard. Existen distintos tipos: SIMM, DIMM, RIMM, DDR y DDR2. Los módulos actuales, tienen una capacidad de

128 Mb, 512 Mb o 1 Gb. Otra característica importante es el tiempo que tarda en vaciarse para poder dar entrada a la siguiente serie de datos. Se mide en nanosegundos (ns).

#### 5- Los buses

**T**ecnologías de la **Intorn** 

Bus significa "transporte". Aplicada a la informática, se relaciona con la idea de las transferencias internas de datos. Es el conjunto de conexiones (cables, o pistas de circuitos impresos) que posibilitan la comunicación entre los diferentes dispositivos. Se los puede clasificar como:

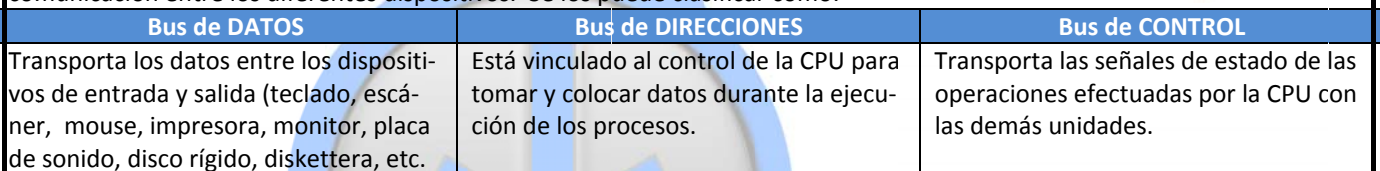

#### 6- Placas controladoras y adaptadores

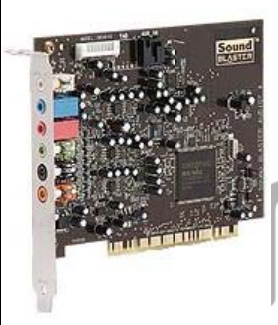

Las placas o tarjetas controladoras y los adaptadores son circuitos que se encargan de modificar y adaptar las señales para que puedan llegar correctamente a un dispositivo.

La diferencia entre una placa controladora y un adaptador radica en que la primera es capaz de realizar tareas por sí misma.

Las placas mas comunes son la controladora de video y la de sonido. Actualmente los slots de conexión de estas placas se denominan PCI, y para las placas graficas se utiliza un slot especial llamado AGP. En Motherboards mas antiguos se pueden encontrar zócalos ISA y VESA.

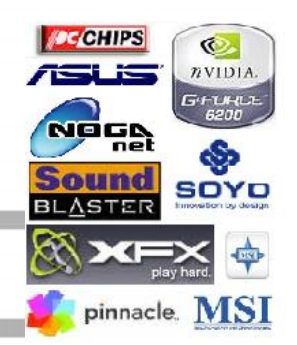

#### 7- Interfaces

Cada fabricante diseña especialmente para su unidad de disco, una controladora particular, llamada controladora de disco, que ubica en el interior de la misma. Sin embargo, todos los discos tienen una conexión común, llamada interfaz. La interfaz utilizada se denomina IDE (Integrated Drive Electronics), y actualmente se la está reemplazando para los discos rígidos por una llamada SATA.

#### 8- Los puertos

Los puertos de comunicación sirven para conectar los dispositivos de entrada/salida. A continuación se describen los puertos mas utilizados actualmente.

#### **Conectores PS/2**

Los motherboards tener dos conectores PS/2 dedicados, uno para el teclado (violeta) y otro para el mouse (verde).

#### Puerto de video VGA

Es el conector que incluyen las placas de video.

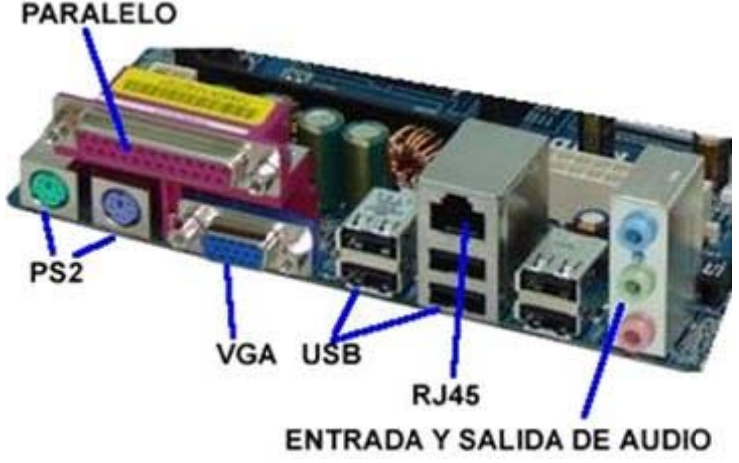

## Módulo 2 - COMPONENTES DE UNA PC

#### <u>I I lundo</u>TIC Puerto paralelo

El puerto paralelo más conocido es el puerto de impresora, también conocido como puerto LPT. Actualmente se lo reconoce con el color magenta.

#### **Conexiones Ethernet (RJ-45)**

Este tipo de conector se utiliza para conexiones de red.

#### **Puertos USB**

El puerto USB (Universal Serial Bus) fue creado en el año 1996 para buscar una respuesta a los límites de conectividad que tienen los otros puertos. Hoy la mayoría de los periféricos que se fabrican, tienen conexión USB.

Tiene entre sus ventajas una mayor velocidad de transmisión y la posibilidad de alimentar eléctricamente a los periféricos externos de bajo consumo. Mediante este conector es posible conectar hasta 127 periféricos en el mismo puerto.

También son muy utilizados los tipos Mini USB y Micro USB, este último sobre todo en teléfonos móviles.

Actualmente se utilizan los USB 2.0, que salió al mercado en abril de 2000. **OMUNCACIÓN** 

#### OTROS PUERTOS ACTUALMENTE EN DESUSO

#### Puerto Serial, Puerto DYN-5 y Puerto GAME

El puerto Serial se utilizaba para conectar el Mouse. La computadora etiqueta internamente cada puerto serial con las letras COM. El DYN-5, Se utilizaba para conectar el Teclado (DYN 5 pin), Todas las motherboards antiguas incluían este puerto, y el Game, se utilizaba para conectar el joystick o teclado midi.

#### 9- La fuente de poder eléctrico

La mayoría de los componentes de la computadora necesita electricidad para funcionar. La fuente de poder eléctrico recibe la corriente eléctrica de la red domiciliaria (220v) y la transforma en los voltajes que utilizan sus componentes: 3,5 y 12 voltios.

Una característica importante es su potencia medida en watts (350w a 500w), dado que cada vez son mas los periféricos para alimentar mediante el puerto USB, es aconsejable instalar una fuente de potencia alta.

Actualmente se utilizan fuentes con conexion ATX.

#### 10- Gabinete

Se denomina así al chasis, que soporta todos los dispositivos internos. Consta de un esqueleto metálico, con frente plástico y una cubierta protectora.

En la mayoría de los casos, se los suele comercializar con la fuente incluída. Suelen tener espacios para alojar los discos que se denominan bahías.

Existen diferentes variantes, que se adaptan a las necesi-

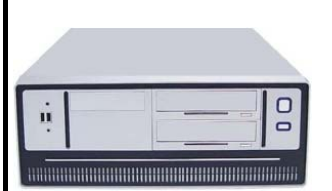

dades de los usuarios y al espacio disponible.

Entre los modelos se puede nombrar al tower o torre vertical y al baby u horizontal.

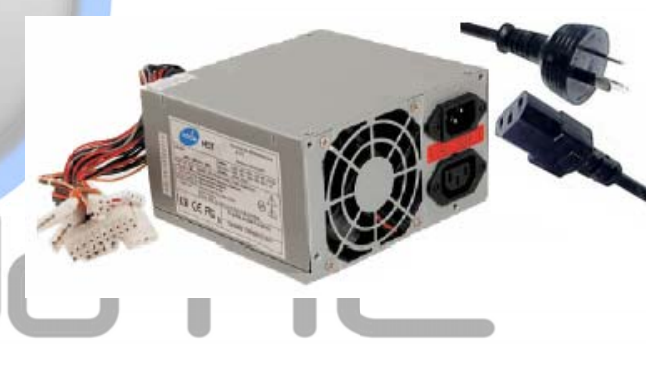

USB A

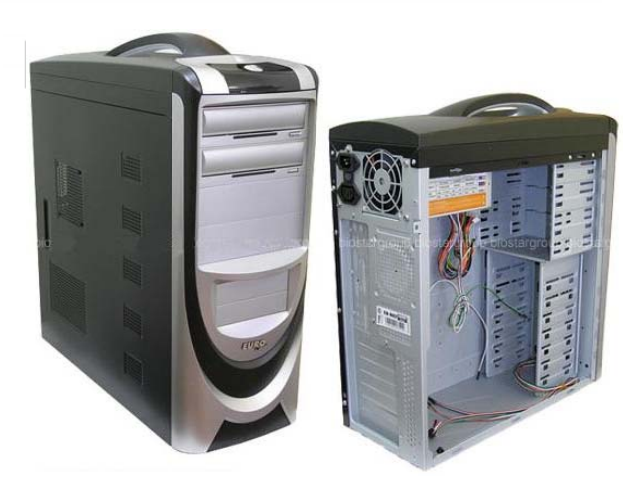

Simbolo

internacional

de USB.

Mini USB **Intormacion** 

## Módulo 2 - COMPONENTES DE UNA PC

## **Lindo TIO**

### **TEMA 3: CONEXIONES**

Las conexiones entre distintos componentes internos y externos de la PC pueden realizarse por un medio físico (con cables) o sin medios físicos inalámbricas (sin cables).

#### 1- CONEXIÓNES FISICAS (POR CABLE)

Es el formato más popular y más económico, sin embargo existen características particulares que pueden elevar su precio, por ejemplo si hacen uso de tecnología láser como sensor de movimiento. Actualmente se están en desuso varios tipos de conexiones (SCSI, paralelo, serie, dyn, etc) reemplazándolas principalmente por el puerto universal USB.

#### 1.1 Conexiones por cables en el interior del gabinete:

Este tipo de conexiones se utiliza para transportar datos, principalmente de los puertos e interfaces del motherboard hacia las unidades internas, como así también para distribuir la energía eléctrica a los distintos componentes.

CABLES DE DATOS: Estos cables llamados son llamados fajas o cables planos

#### Faja FDD o de disquetera:

Es el cable conecta el motherboard con la disquetera asignada como unidad A. En el caso de tener tres conectores, el del centro sería para conectar una segunda disquetera asignada como unidad B. El hilo 1 de suele marcar de un color diferente, debiendo este coincidir con el pin 1 del conector.

#### Faja IDE de 80 hilos:

Estos cables, llamados tambien IDE80 o Faja ATA 100/133, se utilizan para conectar las interfaces IDE con el disco rígido, y las lectoras/grabadoras de CD/DVD. Si el mother tiene 2 interfaces, se pueden utilizar 2 cables, pudiendo conectar 4 unidades. Cada cable tiene un orden de conexión, llamado el primero master o maestro y el otro slave o esclavo. Por lo tanto como máximo se podrá conectar 2 unidades

master y 2 unidades esclavo. En los cables se puede determinar el orden según el color del conector: Azul.- En un extremo, al IDE de la placa base. Gris.- En el centro, al dispositivo esclavo. Negro.- En el otro extremo, al dispositivo Master.

#### Cable SATA:

Este tipo de cables soporta unas velocidades muchísimo más altas que los IDE. Es una nueva interfaz, que de a poco, está reemplazando a la tecnología IDE. Este tipo de cable son están mas protegidos que los IDE y tienen bastantes

menos contactos. Las conexiones SATA son conexiones punto a punto, por lo que necesitamos un cable por cada dispositivo.

**CONECTORES ELECTRICOS:** Todos estos conectores provienen de la fuente y alimentan a los distintos componentes.

#### **Conector ATX:**

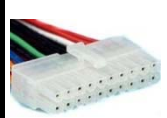

Es el conector encargado de suministrar alimentación a la placa base y a los componentes que se alimentan a través de ella.

El estándar ATX se compone de un conector rectangular de 20 o 24 pines, dependiendo que sea ATX 1.0 o 2.2.

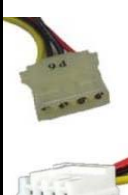

Molex de alimentación:

Se conocen como Molex a los conectores de alimentación utilizados para los distintos dispositivos que necesi-

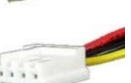

tan alimentación. Estos molex pueden ser de dos tamaños, uno para las disketteras, y otro para los demas componentes. Tienen 4 cables: uno Rojo de 12 v, Amarillo de 5v y dos negros que sirven de masa. -

Alimentación 5 v. También hay multiplicadores de molex y adaptadores molex SATA.

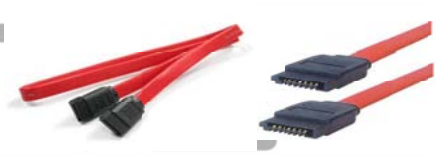

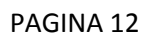

## Módulo 2 - COMPONENTES DE UNA PC

#### 1.2 Conexiones de periféricos por medio de cables:

Hay distintos tipos de cables, conectan las unidades externas utilizando los distintos puertos del motherboard.

#### **CABLES USB:**

Nundo**TIC** 

Estos cables son utilizados para conectar distintos periféricos a los puertos USB del motherboard.

En algunos casos no es necesarios, ya que en muchos elementos, el "enchufe macho" viene incorporado como en los reproductores de mp3 y pen drive. Co-

mo por medio de estos cables se puede también alimentar al periférico conectado con energía pro-

veniente de la fuente de la PC, permite eliminar el cable de alimentación de corriente. Las conexiones USB soportan una distancia máxima de 5 metros, aunque con dispositivos amplificadores se puede superar esta distancia. El otro extremo del cable tiene un conector que varía de acuerdo al periférico, como ser el Mini USB o el tipo B.

**CABLES IEEE1394 (Firewire):** 

Se trata de una conexión de alta velocidad. Existen dos tipos llamados Firewire 400 y Firewire 800. También permite alimentar al periférico conectado, pero con mayor voltaje (hasta 25 - 30 voltios). Estos cables, se conectan a un puerto FIREWI-RE, que puede agregarse al motherboard mediante una placa adaptadora. En todos los casos, el número máximo de dispositivos conectados es de 63, con una distancia máxima de 4.5 metros.

Una característica de los conectores Firewire es que son compatibles con Macintosh, pudiendo estar conectada una cámara o un escáner simultáneamente a un PC y a un Mac.

#### **CABLES PS/2:**

Los cables con conectores PS/2 son los utilizados para conectar el teclado y el Mouse al motherboard. Normalmente los conectores están señalados en color violeta para el teclado y verde para el Mouse. También existen cables prolongadores, con conectores PS/2 macho y hembra.

#### **CABLE VGA:**

Este cable conecta la tarjeta gráfica con el monitor o cañon. Se los identifica con el color azul. A la derecha, se muestra un cable con salida HDMI, que es una salida digital, y que cada vez son mas utilizadas.

#### CABLE UTP (RJ-45):

Son los utilizados para las conexiones de red, ya sea inter-

na o para Internet. Pueden ser planos (cuando los dos conectores tienen los mismos códigos de colores en el cableado) o cruzados. Existen de varios tipos y categorías, siendo el mas empleado el de categoría 5 (C5).

### CONECTORES DE AUDIO: $\Box$

Estos cables tienen conectores llamadas mini jack stereo de 3.5mm, que son los conectores usados por los parlantes y micrófonos de la PC. Los conec-

tores pueden identificarse con un código estandarizado de colores: Conector rosa: Entrada de micrófono, Conector verde: Salida para los parlantes o salida de audio y Conector celeste: Entrada de sonido en línea (para conectar un equipo de audio por ejemplo).

#### **CABLE PARALELO o CENTRONICS:**

Este cable fue muy utilizado para la conexión de impresoras y escáneres.

#### **CABLE SERIE**

PAGINA 13

Existen adaptadores para transformar un tipo en otro.

Este tipo de cable fue muy utilizado para la conexión de Mouse y modems externos.

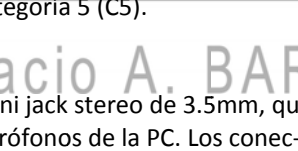

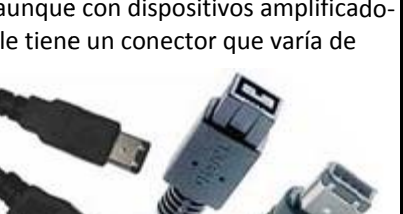

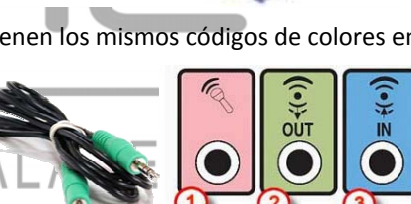

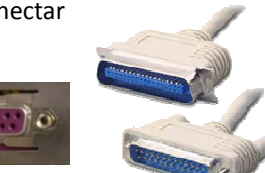

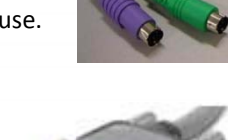

## Módulo 2 - COMPONENTES DE UNA PC

#### **CONEXIONES SIN MEDIO FISICO (INALAMBRICAS):**

En este caso la conexión entre el dispositivo y el motherboard se realiza sin un cable físico, utilizando algún tipo de tecnología inalámbrica. Se requiere un receptor, que se conecta a la pc generalmente por un puerto USB y un emisor, que produce señales mediante baterías.

> La principal ventaja que tienen estos sistemas es la ausencia de cables y la movilidad que adquieren los dispositivos instalados de forma inalámbrica. Esta movilidad está limitada por el alcance del sistema

empleado, pudiendo ir desde unos pocos metros hasta varios cientos. Según la tecnología inalámbrica usada pueden distinguirse varias posibilidades:

#### 3.1- Infrarrojo (IR):

Ésta tecnología utiliza una señal de frecuencia infrarroja como medio de trasmisión de datos, popular también entre los controles o mandos remotos de televisores. Tienen un alcance medio inferior a los 3 metros, y necesitan una línea visual entre el emisor y el receptor, por lo que resultan inútiles cuando hay una pared, una estantería o simplemente los aparatos no están orientados uno frente al otro. <u>u la Comunicación</u>

#### 3.2- Radio Frecuencia (RF)

En la tecnología emergente, se destierran los infrarrojos a favor de las ondas de radio. Este tipo de conexión, opera en frecuencias que permiten un intercambio de datos más veloz.

Además, permite la conexión a través de obstáculos como paredes y muebles, pudiendo conectar periféricos en habitaciones distintas.

#### 3.3- Hacia un lenguaje común: bluetooth

Bluetooth es una norma abierta que permite a los dispositivos entenderse en las distancias cortas. Su mayor mérito consiste en simplificar el uso conjunto de varios aparatos que, hasta ahora, trabajaban cada uno por su cuenta: cámaras de fotos que envían imágenes directamente a la impresora sin pasar por la computadora, auriculares con micrófono para hablar a través de un teléfono móvil guardado en el bolso, agendas electrónicas que permanecen sincronizadas, o garajes que se abren al teclear una contraseña en el teléfono móvil.

#### 3.4-La tecnología WI FI

Es la tecnologías de comunicación inálambrica más utilizada actualmente. WIFI no es una abreviatura de Wireless Fidelity, simplemente es un nombre comercial.

Su velocidad y alcance (unos 100-150 metros) la convierte en una fórmula perfecta para el acceso a internet sin cables. Para tener una red inalámbrica sólo se necesita un punto

de acceso (donde se conecta el modem, y un dispositivo WIFI que se encarga de emitir las señales). Las computadoras de escritorio, las notebook, impresoras, etc., que tienen una antena WIFI captan esta señal y se conectan.

Al tratarse de conexiones inalámbricas, no es difícil que alguien pueda interceptar la comunicación y tenga acceso a la información. Por esto, es recomendable la encriptación de la transmisión para emitir en un entorno seguro, mediante un el sistema WPA, que permite la generación de claves de acceso.

La tecnología WIFI, es utilizada en comercios, bares, hoteles, etc, para brindar conexión a Internet sin costo alguno a sus clientes.

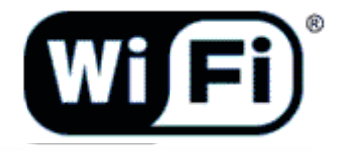

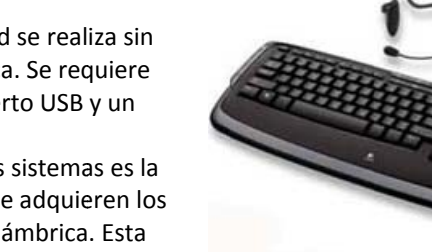

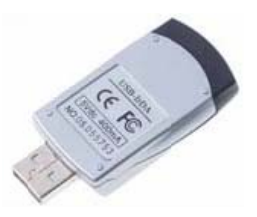

2

**CHECHLOCHOGH** 

Genius

CONEXIÓN:

Micmsoft

# lundo TIO

#### **PERIFERICOS** TEMA 4:

Se denominan periféricos a todas las unidades y dispositivos, que se utilizan como medio de comunicación entre la computadora y el mundo exterior, que se encuentran fuera del gabinete. Esto incluye a las unidades de entrada y de salida, las unidades de comunicación y las unidades de memoria secundaria.

Módulo 2 - COMPONENTES DE UNA PC

#### **UNIDADES DE ENTRADA:**

#### 2- Teclado:

#### ¿Qué es?

El teclado es el dispositivo que permite al usuario ingresar textos y órdenes presionando teclas.

#### ¿Cómo es?

En la parte superior, se encuentra un grupo de 12 teclas, llamadas teclas de función (numeradas del 1 al 12). A la derecha está el teclado numérico (que permite un acceso fácil para ingresar números) y de edición, que permite el movimiento del cursor en la pantalla. El resto de las teclas forman el teclado típico de la máquina de escribir, con una distribución de teclas tipo "QWERTY". También hay un conjunto de teclas que se utilizan en combinación con otras, que permite ingresar caracteres u órdenes especiales.

#### ¿Cómo se clasifican?

Según su idioma: De acuerdo a la distribución de las teclas, en inglés, en castellano, etc. A su vez cada idioma tiene variantes, por ejemplo el castellano en latinoamericano, español tradicional, etc.

Según su forma: en estandar (rectangular) o ergonómico: Diseñado para dar una mayor comodidad para el usuario, ayudándole a tener una posición más relajada de los brazos.

Según el agregado de teclas: multimedia: Añade teclas especiales que llaman a algunos programas en el computador, a modo de acceso directo, como pueden ser el navegador para internet, la calculadora, el reproductor multimedia, etc.

#### ¿Cómo se conectan?

Este dispositivo se conecta a la PC mediante el puerto PS2 Color violeta. Actualmente también hay teclados con conexión USB, infrarrojo y bluetooth.

#### 3- Mouse o ratón:

#### ¿Qué es?

El mouse es un dispositivo que se utiliza para mover el cursor y seleccionar opciones en una pantalla gráfica. El Mouse se desplaza sobre una superficie, con lo cual requiere una cierta superficie sobre la mesa para su movimiento.

#### ¿Cómo se clasifican?

Pueden ser Mecánico o a bolilla (este último en desuso), Opticos o Laser.

Mecánico: Tiene una bolilla de plástico, de varias capas, en su parte inferior para mover dos ruedas que generan pulsos en respuesta al movimiento de este sobre luna superficie.

<u>Óptico:</u> Es una variante que carece de la bolilla, evitando el desgaste y la suciedad, por lo tanto es mas durable. Su funcionamiento se basa en un sensor óptico que fotografía la superficie sobre la que se encuentra, detectando las variaciones entre sucesivas fotografías, se determina si el mouse ha cambiado su posición. De acuerdo a la velocidad de lectura, tienen una definición que se mide en DPI (dpi, acrónimo del inglés: Dots per inch, literalmente: puntos por pulgada).

Láser: Este tipo es más sensible, haciéndolo aconsejable especialmente para los diseñadores gráficos y los fanáticos de videojuegos, por su excelente rendimiento. El haz de luz de tecnología óptica se sustituye por un láser (invisible al ojo humano).

#### ¿Cómo se conectan?

Este dispositivo se conecta a la PC mediante el puerto PS2 Color verde. Actualmente también hay teclados con conexión USB, infrarrojo y bluetooth

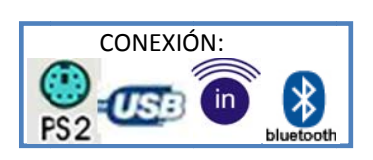

Geni

## Módulo 2 - COMPONENTES DE UNA PC

#### **Trackball:**

**undo TIC** 

#### ¿Qué es?

El trackball es similar al Mouse pero "al revés". Tiene una bolilla (también puede ser un sensor plano muy común en el caso de las notebook), en la parte superior y con la palma de la mano o el dedo, se va moviendo y a transmitiendo el movimiento al cursor. De esta manera se reduce la necesidad de espacio.

#### 5- Escaner:

#### ¿Qué es?

Es un periférico que se utiliza para convertir, mediante el uso de la luz, imágenes impresas a formato digital.

#### ¿Cómo funciona?

El funcionamiento de un escáner se basa en la digitalización. Una fuente de luz va iluminando, línea por línea, la imagen o documento en cuestión y la luz reflejada en la imagen es recogida por un dispositivo que convierte la luz recibida en información analógica, llamado CCD (Charged-Couple Device), Por último, un DAC (Digital-Analog Converter) convierte los datos analógicos en valores digitales.

#### ¿Cuáles son las características principales?

Las dos características fundamentales son la resolución y la profundidad de color.

RESOLUCION: Cuando se habla de una resolución óptica de 600 dpi (puntos por pulgada), estamos indicando que su dispositivo CCD posee 600 elementos. Cuanta mayor sea la resolución, más calidad tendrá el resultado. Sin embargo la mayoría de escáneres pueden alcanzar mayor resolución, mediante la interpolación. Se trata de un algoritmo por el cual el escáner calcula el valor situado entre dos píxeles digitalizados a partir del valor de estos. Es muy importante saber diferenciar entre la resolución óptica (real) y la interpolada.

PROFUNDIDAD DEL COLOR: Define la calidad de la línea de escaneado e indica el número de tonalidades de color que un pixel puede adoptar, lo normal es un valor de 24 bits por pixels.

#### ¿Cómo se clasifican?

Pueden ser de mano, de mesa y de rodillo.

Escáner de mano: el usuario quien mueve el escáner sobre la imagen o documento a digitalizar. La calidad de la imagen depende en gran medida de la habilidad y el pulso del usuario.

Escaner plano: Similar a las fotocopiadoras, el documento o imagen se coloca sobre un cristal bajo el cual la lente luminosa se desplaza, digitalizando el documento. Permite obtener una gran calidad. Los escaner planos suelen clasificarse tambien por el tamaño maximo de hoja, en A4 u oficio.

Escáner de rodillo: utiliza como mecanismo de tracción, un rodillo que recoge automáticamente el documento y lo digitaliza (como el fax). La calidad obtenida no es tan buena como en el plano

#### ¿Qué se necesita para obtener una imagen?

En todos los casos, se necesita un software para obtener la imagen digitalizada. Se ha logrado establecer un programa estándar, denominado TWAIN. Los escáneres tampoco distinguen el texto de los gráficos, pero hay programas

que procesan las imagenes con textos para luego poder ser editados por cualquier procesador de textos, llamados OCR.

#### ¿Cómo se conectan?

Este dispositivo se conecta a la PC mediante el puerto paralelo (en desuso), o el USB (este último lo alimenta eléctricamente, con lo cual no es necesario conectarlo a una fuente de energía). Actualmente también se comercializan con conexión bluetooth.

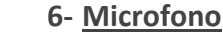

#### ¿Qué es?

El micrófono es un transductor electroacústico. Su función es la de transformar (traducir) las vibraciones debidas a la presión acústica ejercida sobre su cápsula por las ondas sonoras en energía eléctrica. Se utiliza para digitalizar voces y sonidos.

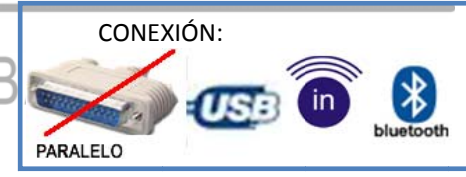

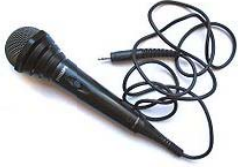

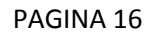

Tecnologías de la Información y la Comunicación

Prof. HORACIO BARBALACE

## Módulo 2 - COMPONENTES DE UNA PC

#### Mundo**TI ¿Có ómo se deter mina la calida ad de un micr rófono?**

Se determina por sus características propias como son: Sensibilidad, Fidelidad, Directividad, Ruido de fondo, Rango dinámico, Relación señal/ruido, impedancia interna e impedancia de carga, Margen dinámico y Factor de direccionalidad.

#### **¿Có ómo se conec ctan?**

Este dispositivo se conecta a la PC mediante el puerto mic de la placa de sonido. Actualmente también hay micrófonos con conexión USB, infrarrojo y bluetooth

#### **7‐ Dispositivo os para jueg gos**

**¿Q Qué son?**

Son dispositivos para controlar videojuegos.

#### **¿Qué é tipos de cont troladores ha ay?**

Gamepad: También conocido como joypad, es un tipo de controlador

de jue ego que se su jeta con las d os manos, de manera que los pulgares s se usan para la a entrada de datos. Los gamepads suelen tener una serie de botones de acción (manejados con el pulgar derecho) y una serie de botones de dirección (manejados con el pulgar izquierdo. y una serie de botones de dirección (manejados con el pulgar izquierdo.<br><u>Paddle:</u> Contiene una rueda giratoria y varios botones de disparo. Es usado normalmente para controlar los movimientos del jugador o de un objeto a lo largo de un único eje de la pantalla. 1

*Joystick:* es un dispositivo de control que consiste en un "palo" que se sujeta con la mano y que gira sobre uno de los extremos, transmitiendo el ángulo de giro en dos o tres dimensiones a la pantalla. A menudo es usado en simuladores de vuelo.

Volante: El volante, es usado para simuladores de carreras de autos .Muchos son "force feedback",

diseñados para dar la misma sensación que se tiene al conducir un coche real. Normalmente vienen con pedales para controlar el acelerador y el freno.

Es usado para "disparar" a objetivos en la pantalla. Simulan armas de fuego reales.

#### **¿Có ómo se conec ctan?**

Es usado para "disparar" a objetivos en la pantalla. Simulan armas de fuego reales.<br> **¿Cómo se conectan?**<br>Este dispositivo se conectan a la PC mediante el puerto especial PC Game port (en algunos casos junto con el disposi provee una placa con el puerto) o USB.

#### **8‐ Pantalla tá áctil touch‐s screen**

**¿Q Qué es?**

Una pantalla táctil es un dispositivo que permite al usuario interactuar con la computadora tocando la pantalla.

#### **¿Có ómo funciona a?**

Las pantallas táctiles usan una fina, duradera y transparente capa de plástico encima de la pantalla de cristal del monitor. La localización de la zona que tocamos es calculada por la densidad de carga de los ejes X e Y, la cual varía según en la zona en la que toquemos. A cada una de estas zonas se le asigna mediante un software una tarea a realizar.

#### **¿Có ómo se conec ctan?**

Este dispositivo se conecta actualmente a la PC mediante el puerto USB.

#### **9‐ Cámara di gital**

#### **¿Q Qué es?**

Se utiliza para capturar y almacenar fotografías electrónicamente, en lugar de usar películas fotográficas (rollos) como las cámaras convencionales. Generalmente son multifuncionales, capaces de grabar sonido y/o videos además de fotografías.

#### **¿Cuáles s son las caract terísticas prin cipales?**

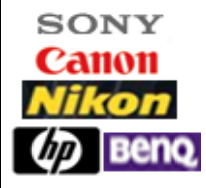

Las características principales son la resolución del sensor: esta asociada a la calid ad de la imag en. Se mide e en megapixele es. El zoom óp ptico es un medio mecánico que permite modificar la distancia focal. El factor de zoom e se m mide en x (3x, , 4x, etc).

El zoom digital suele ser un recorte de la fotografía, tomando solo una parte central de la ima agen tomada p por el sensor.

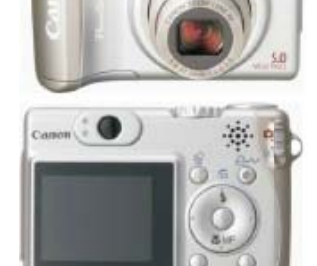

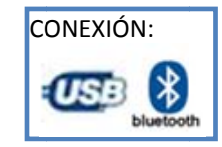

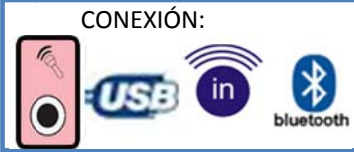

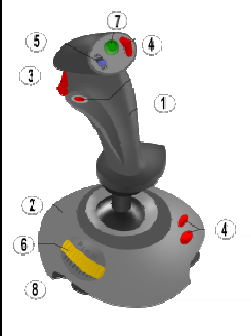

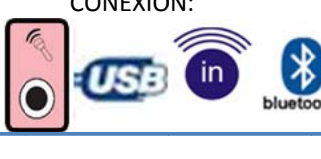

Tecnologías de la Información y la Comunicación

Prof. HORACIO BARBALACE

# lundo TIO

## Módulo 2 - COMPONENTES DE UNA PC

#### **¿D ónde se alma acenan las imá ágenes?**

Las cámaras digitales utilizan un chip de memoria incorporada y/o externa. Son de uso común las tarjetas de memoria: CompactFlash (CF), Secure Digital (SD), tarjetas xD y las tarjetas Memory Stick de Sony.

#### **¿ C Cómo se alma cenan las imá ágenes?**

Las imagenes, videos y sonidos se graban en distintos formatos, según la cámara: TIF, JPG, MOV, MPG, WAV, AVI, WMV, Mp p3 o WMA.

#### **¿Có ómo se conec ctan?**

Las fotografías o imágenes pueden ser almacenadas en la memoria de la cámara, pero pueden ser r transferidas a la pc media nte un puerto o USB, un pue erto FireWire o Bluetooth. n<br>és

#### **10 0‐ Cámara w web o web c cam**

#### **¿Q Qué es?**

Es una pequeña cámara digital conectada que puede capturar imágenes y transmitirlas a travé de Internet en directo. Son muy utilizadas en mensajería instantánea, Chat, video conferencias, o

también para grabaciones de video de baja calidad. Algunos modelos incluyen mic crófonos. <u>la Lomunicacio</u>

**¿Cómo se conecta?**  Se conecta a la PC mediante el puerto USB o Bluetooth.

#### **11 ‐ Cámara d de video dig gital (videof filmadora)**

#### **¿Q Qué es?**

Estas cámaras permiten capturar y almacenar imágenes de video digital. También pueden tomar fotografías. La cámara de rmiten capturar y almacenar imágenes de video digital. También pueden tomar fotografías. La cámara de<br>video es uno de los dispositivos electrónicos más utilizados en la actualidad. Se utilizan en forma profesio-SONY

Canon **Panasonic** 

nal y hogareño. Hoy gracias a estas cámaras se pueden grabar aquellos momentos especiales en la vida de una persona, con el fin de tener un registro para el futuro.

#### **¿Cuáles son n las caracterí sticas princip ales?**

mas que para las cámaras digitales fotográficas, (ver ítem 8) agregándose como característica el tipo de almacenamiento de imagen y la conexión a la P PC. Las características principales son básicamente las mis-

#### **¿D ónde se alma acenan las imá ágenes?**

Las cámaras digitales de video utilizan las mismas tarjetas de memoria que las cámaras fotográficas para capturar fotos y varían en el sistema de almacenamiento. Las mas comunes son las que utilizan el MiniDV (DV) y el miniDVD, pero tambien hay algunas que utilizan tarjetas de memorias especiales.

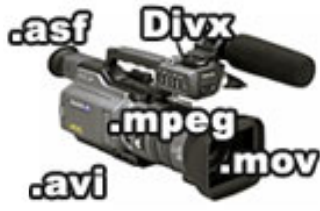

#### **¿ Cómo se e almacenan l as imágenes? ?**

Las imágenes de video, se almacenan en formatos AVI, MOV, MPEG, ASF y DIVX. Las fotografías y sonidos, mantienen los formatos de fotografía: TIF, JPG, MPG, WAV, WMV, Mp3 o WMA.

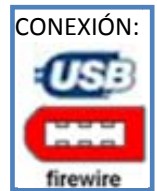

CO ONEXIÓN:

#### **¿Cómo se conectan?**

utiliza el puerto USB o actualmente el Bluetooth. Para bajar las imágenes de video digital, utiliza el puerto de alta velocidad (y mejor calidad) que es el firewire (IEEE1394). Las cámaras digitales suelen conectarse por puertos diferentes. Para bajar las fotografías

Módulo 2 - COMPONENTES DE UNA PC

Prof. HORACIO BARBALACE

LG SAMSUN

ViewSonic

**PHILIPS** 

# nundo**TIC**

### **UNIDADES DE SALIDA:**

1- Monitor:

#### ¿Qué es?

El monitor es el dispositivo que permite la comunicación visual entre la computadora y el usuario. La tecnología de este periférico ha evolucionado mucho desde la aparición de la PC, pero en forma más lenta que otros componentes.

#### ¿Qué es la definición de un monitor? ¿Qué es un pixel?

Es uno de los parámetros que diferencian a los monitores. La definición se determina por la cantidad de pixeles que se pueden representar. Se llama pixel al punto que marca en la pantalla el haz luminoso del monitor. Así, a menor diámetro de cada pixel, se obtiene una mayor cantidad de pixeles, y por lo tanto una mayor definición, lo que se traduce en una imagen más nítida y un menor esfuerzo para ver los pequeños detalles. Los diámetros más comunes son 0.26 y 0.24

#### ¿Cómo se clasifican según los colores de la imagen?

MONOCROMÁTICOS: Son monitores que emiten caracteres blancos sobre fondo negro (fósforo blanco). Los más antiguos, emitían caracteres de color verde, o ámbar pero estos dañan mucho la vista. COLOR: Están formados internamente por tres capas de material de fósforo y tres cañones de electrones, una por cada color básico (rojo, verde y azul). Para formar un color en pantalla que no sea ninguno de los colores básicos, se combinan las intensidades de los haces de electrones de los tres colores básicos.

#### ¿Cómo se clasifican según su tecnología?

MONITORES CRT (TUBO DE RAYOS CATÓDICOS): Dibuja una imagen barriendo una señal eléctrica horizontalmente a lo largo de la pantalla, una línea por vez. La amplitud de dicha señal en el tiempo representa el brillo instantáneo en ese punto de la pantalla.

MONITORES TFT (THIN FILM TRANSISTOR) CON PANTALLA LCD (PANTALLA DE CRISTAL LÍQUIDO): El funcionamiento de estas pantallas se fundamenta en sustancias que comparten las propiedades de sólidos y líquidos a la vez. Una pantalla LCD está formada por 2 filtros polarizados colocados perpendicularmente de manera que al aplicar una corriente eléctrica deja pasar o no la luz. Para conseguir el color es necesario aplicar tres filtros más para cada uno de los colores básicos rojo, verde y azul. Para la reproducción de varias tonalidades de color se deben aplicar diferentes niveles de brillo intermedios entre luz y no luz lo cual se consigue con variaciones en el voltaje que se aplica a los filtros.

MONITORES PLASMA: El principio de funcionamiento de una pantalla de plasma consiste en iluminar pequeñas luces fluorescentes de colores para conformar una imagen. Las pantallas de plasma funcionan como las lámparas fluorescentes, en que cada píxel es semejante a un pequeño foco coloreado. Cada uno de los píxeles que integran la pantalla está formado por una pequeña celda estanca que contiene un gas inerte (generalmente neón o xenón). Al aplicar una diferencia de potencial entre los electrodos de la celda, dicho gas pasa al estado de plasma.

Ventajas y desventajas de cada uno: Los monitores CRT tienen una excelente calidad de imagen, pero tienen la gran desventaja de emitir radiaciones perjudiciales a la vista y sobre todo porque ocupan gran tamaño y pesan mucho. Los monitores Plasma tienen una alta resolución y un tamaño de pantalla bien grande, pero una vida útil muy corta, gran consumo de energía y costo de fabricación elevado. Los monitores TFT ocupan muy poco espacio, tienen poco peso, no genera radiaciones y consume poca energía. Por estas razones son los monitores que en la actualidad se comercializan. A continuación se presentan características comunes y propias de los monitores TFT a tener en cuenta al comprar un monitor.

#### ¿Cómo se clasifican según el tamaño y forma de la pantalla?

POR SU TAMAÑO: corresponde a la medida de su diagonal en pulgadas: 9", 14", 15", 17",19"....

POR SU FORMA en "cuadrados" (los tradicionales) cuya relación de lados (ancho/alto) es de 4:3 y los "anchos" (wide) con una relación 16:9.

#### ¿Qué es la Resolución?

Es el número de puntos que puede representar el monitor por pantalla, en horizontal por vertical. Un monitor cuya resolución máxima es de 1024x768 puntos, es capaz de representar hasta 768 líneas horizontales de 1024 puntos cada una. Cuanto mayor sea la resolución de un monitor, mejor será la calidad de la imagen en pantalla, y mayor será la calidad del monitor. La resolución debe ser apropiada además al tamaño del monitor.

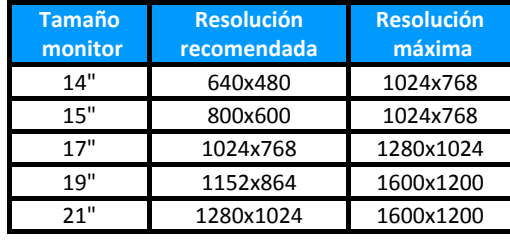

PAGINA 19

VGA - HDM

## Módulo 2 - COMPONENTES DE UNA PC Mundo TIO

#### ¿Qué es la Tasa de Refresco?

Es la frecuencia con la que el haz de electrones barre la pantalla. Cuanto mayor sea el valor menos parpadea la pantalla. Una Tasa de refresco, o Frecuencias de 75 Hz equivale a 75 barridos por segundo.

#### ¿Qué es el Ratio o relación de contraste?

Es la relación que existe entre la luminosidad producida por el color más brillante y la producida por el menos brillante. Cuánto más grande sea la diferencia entre la luminosidad de ambos mejor será la calidad de la imagen. Es normal que este ratio sea superior a 2000:1

#### ¿Qué es el tiempo de respuesta?

Es una medida de la velocidad a la que sus píxeles pueden completar todo un "ciclo" y estar preparados para participar en la siguiente imagen.

En las pantallas con tiempos de respuesta largos pueden aparecer borrosos o difuminados. Se mide en ms (milisegundos). 4ms es un buen tiempo de respuesta, pero los monitores actuales lo superan.

#### ¿Qué es el ángulo de visión?

En un monitor el ángulo de visión es el ángulo máximo a partir de la vertical en su punto central en el que el monitor se ve bien, cuanto mayor sea este ángulo mejor se verá desde cualquier zona. Es habitual un ángulo de en torno a los 170º <u>la Lomunicacion</u> CONEXIÓN:

#### Entrada de datos:

Todos los monitores tienen un puerto VGA de 15 pines para recibir los datos de la PC. Los mas nuevos, también incluyen conectores HDMI (Interfaz multimedia de alta definición).

#### 2- LA IMPRESORA

#### ¿Qué es?

La impresora se ha convertido en el periférico de la PC indispensable para la creación y reproducción de documentos, tanto a nivel particular como a nivel de empresas. Existe una gran variedad de marcas y modelos, pero en la actualidad las más comunes son las de chorro a tinta y las laser, aunque todavía se usan las de agujas. Todas tienen sus ventajas y sus inconvenientes: el precio, la calidad de impresión, los insumos, la velocidad de trabajo, etc. Debe ser el usuario quien, según sus necesidades, elija el tipo, marca y modelo, ya que, dentro de un mismo tipo de impresora, hay ciertos detalles específicos de cada fabricante que, en el momento de la compra, pueden inclinar hacia uno u otro. Las impresoras, se pueden clasificar:

#### ¿Cómo se clasifican según su tecnología de impresión?

MATRIZ DE PUNTOS O AGUJAS: La impresión sobre el papel se logra con agujas que golpean sobre una cinta entintada, y finalmente sobre el papel. La impresión es lenta y de baja calidad. Además es muy ruidosa. Son monocromáticas, aunque han salido algunas al mercado con la posibilidad de imprimir con algunos colores.

CHORRO A TINTA: La impresión se logra en forma "similar" al de una lapicera, digamos que utiliza un cartucho (envase) de tinta líquida, que es enviada hacia un cabezal, que "dibuja" los caracteres. La impresión es de buena calidad, aunque esta depende de la calidad del papel que se utilice. Son silenciosas. Pueden imprimir en múltiples colores y además muchas poseen "calidad fotográfica".

LÁSER: Son las de mejor impresión. Utilizan un sistema similar al de las fotocopiadoras, es decir que utilizan una "tinta seca" llamada toner. Son muy silenciosas y muy rápidas. Las mas comunes son las monocromáticas, aunque actualmente se comercializan las de color.

TÉRMICAS: No utilizan tinta, sino calor. Es decir que la impresión se logra con una o mas agujas que "calientan" el papel, y hacen que este se "revele" y cambie de color. No es una impresión de buena calidad, pero son rápidas y silenciosas. Son muy utilizadas en faxes y en expendedoras de boletos de colectivos.

#### ¿Cómo se clasifican según el tamaño de papel?

El tamaño de papel está normalizado, es decir que hay tamaños estándar. Por ejemplo: carta, oficio, doble oficio, A4, A3, A2, A1, A0, sobre, banner, etc. No todas admiten todos los tamaños, y de acuerdo al máximo que nos permite, se puede hacer una nueva clasificación. (por ejemplo: anchas y angostas). Las que admiten tamaños muy grandes se denominan impresoras de gran formato o PLOTTER. También hay impresoras que permiten imprimir sobre CDs y DVDs, y especiales para imprimir fotografías.

PAGINA 20

Tecnologías de la Información

## Módulo 2 - COMPONENTES DE UNA PC

#### ¿Cómo se clasifican según el color de impresión?

Pueden clasificarse en monocromáticas y de color. Las monocromáticas si solo imprimen con tinta negra, o de color si pueden imprimir en colores. En el caso de las chorro a tinta, utilizan cuatro colores con los cuales se logran todos los demas: Negro (k), Amarillo (Y), Ciano (C) y Magenta (M). Las fotográficas agregas mas colores para lograr una mayor calidad.

#### ¿Cómo se conectan?

MundoTIO

Hasta no hace mucho tiempo la única forma de conectar una impresora era por el puerto paralelo. Hoy este puerto está en deshuso, y la conexión mas común es mediante un puerto USB. Tambien hay impresoras con conexión inalámbrica, con Bluetooth y wifi.

Algunos modelos ofrecen también puertos para insertar tarjetas de memoria y un visor LCD que permite realizar impresiones (sobre todo fotografías) sin tener que conectar la PC.

#### ¿Qué es la memoria de una impresora?

Casi todas las impresoras tienen una memoria interna incorporada cuya función es guardar los documentos a imprimir, con el fin de no ocupar la memoria de la PC y de esa forma no demorar los procesos que se estuvieran ejecutando. Suele estar comprendida entre los 8MB y los 32MB

#### ¿Qué es la velocidad de impresión?

La velocidad de impresión es la cantidad de hojas que se puede imprimir por minuto (por ejemplo 20 ppm: 20 páginas por minuto). Esta característica es muy importante en las empresas donde se necesita gran productividad.

#### ¿Qué es la resolución de una impresora?

La impresión sobre una hoja se realiza por puntos, y la resolución es medida con la cantidad de puntos que se pueden imprimir en una pulgada cuadrada. (Por ejemplo 300 ppp: 300 puntos por pulgada). . Hay que tener en cuenta que se considera una alta resolución de impresión a partir de los 600 ppp (se corresponde a la calidad de una impresora láser). Hay que tener en cuenta que a mayor resolución, mayor gasto de tinta e incluso para lograr esa calidad superior, se necesita utilizar papeles especiales.

#### **3- EQUIPOS MULTIFUNCION:**

Los equipos multifunción son equipos que combinan ESCANER e IMPRESORA. Dada esta combinación pueden utilizarse como una fotocopiadora hogareña. Son periféricos de entrada y salida

#### **4- PARLANTES/SISTEMAS DE SONIDO**

#### ¿Para qué sirven?

Por medio de los parlantes, se puede escuchar música, voces y diferentes sonidos. Dado que en la actualidad se puede reproducir música, videos y películas, los simples parlantes primitivos, se han transformado en sistemas de sonido con gran fidelidad y realismo.

#### ¿Cómo se clasifican los sistemas de sonido?

Los sistemas de sonido Surround se componen generalmente de varios canales de audio y un subwoofer. Los sistemas de sonido Surround más comunes:  $\bigcap$ RDA

Sonido 2.0: Es el más simple, suele llamarse también estéreo. consta de dos altavoces.

Sonido 2.1: Es el mismo sistema 2.0, al que se le ha añadido un subwoofer

Sonido 5.1: Consta de cinco canales de audio más un subwoofer, también es conocido como Dolby Digital.

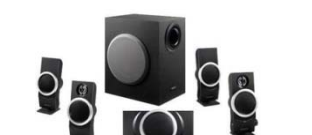

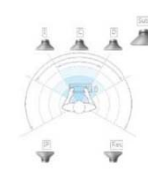

#### ¿Cómo se conectan?

Se alimentan mediante enchufes directos a la corriente eléctrica o toman la energía de la pc mediante una conexión USB. Además deben conectarse a la placa de sonido mediante el conector miniplug, en general de color verde. Tambien se comercializan parlantes para ser conectados sin cables mediante el sistema bluetooth.

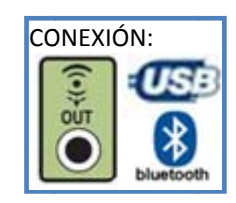

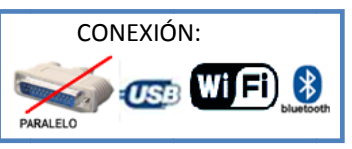

**LEXMARK** 

**Kodak** 

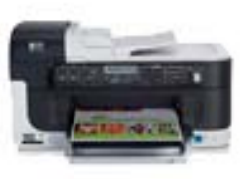

THONET & VANDER

Genius

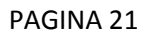

## Módulo 2 - COMPONENTES DE UNA PC

## **TEMA 5: UNIDADES DE ALMACENAMIENTO**

Las unidades de almacenamiento masivo, también llamadas unidades de disco, son las unidades de memoria secundaria donde se almacenan todos los archivos en forma permanente. Estas unidades pueden ser externas o internas.

#### 1- DISKETTE:

lundo**TI**C

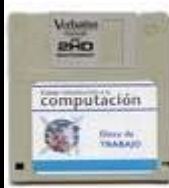

Es el primer sistema de almacenamiento extraible que se instaló en un PC. Es un medio magnético. Son pequeños discos de 3 ½" de diámetro llamados diskettes que se pueden leer, grabar y borrar. La información se almacena en el disquete mediante la cabeza de lectura y escritura de la diskettera, que altera la orientación magnética de las partículas. La orientación en una dirección representa el valor binario 1, y la orientación en otra el valor binario 0. Los diskettes actuales cuentan con una capacidad de 1,44 Mb. Para utilizarlos, se necesita de una "diskettera, floppy o drive", que se coloca en una de las bahías del gabinete. Actualmente esta en deshuso.

#### 2- DISCO RIGIDO:

También llamado disco duro o hard disk (HD). Es un medio magnético, y se aloja en el interior del gabinete por lo tanto está oculto, aunque también existen discos rígidos externos. Se puede leer, grabar y borrar. En él se almacena de forma permanente la información correspondiente a programas o cualquier otro tipo de datos, residen todos los programas que utilizamos normalmente, así como los archivos de datos. También se guarda el sistema operativo, (que es el programa básico para la utilización de una computadora) que normalmente se ejecuta automáticamente cuando se enciende la pc.

Con el trascurso del tiempo, el tamaño físico del disco duro ha ido disminuyendo, pero su capacidad, por el contrario, ha aumentado considerablemente, llegando a capacidades muy altas. Hoy las capacidades superan los 100 gb. Una computadora puede tener mas de un disco rígido, y también un disco rígido puede particionarse, es decir se divide en dos o mas unidades de disco.

Por el tipo de interface, los discos duros internos, pueden tener conexión IDE (ATA), o Serial ATA, los externos, mediante conexiones USB o FireWire.

#### 3- CD (Compact Disk):

Los cds se han convertido en el medio estándar tanto para distribuir programas como para hacer copias de seguridad, grabaciones multimedia, etc., debido a su capacidad relativamente alta (los más usados son los de 80 minutos / 700 Mb). Existen tres tipos:

LECTURA: (CD-ROM, Compact Disk-Read Only Memory): Solo se puede leer.

LECTURA Y ESCRITURA: (CD-W, Compact Disk-Writable): Se graba la información una sola vez y se puede leer.

LECTURA Y RE-ESCRITURA: (CD-RW, Compact Disk-Rewritable): Se puede grabar, leer y borrar muchas veces.

Para poder utilizarlos, se necesitan de lectograbadoras de CD, que al igual que las disketteras se colocan en las bahías del gabinete, y se conectan al motherboard mediante conexión IDE

(ATA), o Serial ATA.  $\bigcap$  $013C10$ Las lectograbadoras de CD, pueden leer, grabar y borrar a una cierta velocidad que se mide en

X, donde X es el valor del tiempo de acceso original. La primera versión de CD permitía una velocidad de transmisión de 150 kb/s (es decir 1x), las actuales lo hacen a una velocidad de 52x (7.800 Kb/s).

#### ¿Cómo se almacena la información en un CD-Rom?

El CD es un medio óptico. La superficie del disco está recubierta de un material que refleja la luz. La grabación de los datos se realiza creando agujeros microscópicos que dispersan la luz (pits) alternándolos con zonas que sí la reflejan (lands). Se utiliza un rayo láser y un fotodiodo para leer esta información. Esto nos da una información binaria, es decir si refleja o no refleja.

#### 4- DVD (Disco versátil/video digital):

Tienen el mismo tamaño físico que un CD, aunque almacenan mucha más información. Los mas comunes son los DVD de capa simple, que puede guardar hasta 4,7 gigabytes, pero también se comercializan Discos DVD DL, de una cara, capa doble, con una capacidad de 8.5 GB.

La velocidad de transferencia de datos de una unidad DVD equivale a nueve múltiplos de velocidad en CD.

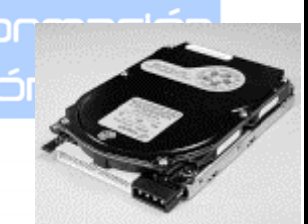

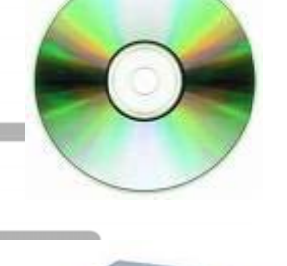

## Módulo 2 - COMPONENTES DE UNA PC

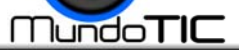

Para poder leer y grabar estos discos es necesario colocar en el gabinete una lectograbadora de DVD, que es similar a las de los CD. Dado que una lectograbadora de DVD puede leer y grabar CDs, las lectograbadoras de CD están en deshuso.

#### **¿Có ómo se denom minan los DV D según su ca apacidad de g grabación?**

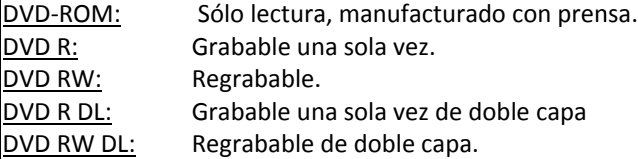

#### **5‐ Pen Drive / MP3 / MP P4 / MP5:**

Es un medio externo, muy pequeño, que contiene una memoria flash, que es una tarjeta de memoria permanente de reducidas dimensiones, que permite grabar, borrar y almacenar información a altas velocidades. Tambien es llamado memoria USB, ya que tienen un conec-

tor USB. Esta memoria no requiere baterías. La capacidad de estas unidades van de los 512 gb

a los 64 gb y mas. Una gran ventaja es que son resistentes a los rasguños (externos) y al polvo que afectan considerablemente a los diskettes s, cds y dvds.

A los pen drives, se les ha agregado un reproductor de archivos MP3 y un sintonizador de radio (a estos nuevos equipos se los llama reproductor de MP3 o simplemente MP3. Si a estos reproductores se les aumenta la pantalla y se le agrega la posibilidad de ver películas mediante la reproducción de archivos MPEG-4, estaremos hablando de un equipo MP4. Si al MP4 ademas se le agrega una cámara de fotos, entonces el equipo pasa a llamarse MP5. Estas nominaciones no son excluyentes, y dependen muchas veces del fabricante.

#### **6‐ Tarjetas de e memoria flash:**

Estas tarjetas, a diferencia de los pen drives, no tienen controladoras ni baterías, pero necesitan de unidades de memoria para ser leidas. Son utilizadas para guardar información básicamente de las cámaras fotográficas (las cámaras digitales tienen una tarjeta de este tipo para almacenar las fotografías). Según el fabricante, van cambiando el nombre y la forma:

#### **S Secure Digita l (SD)**

Con una capacidad de hasta 4 Gb, son las mas empleadas. Son muy pequeñas y muy veloces en la transferencia de información. Poseen una pestaña anti sobre escritura en un lateral.

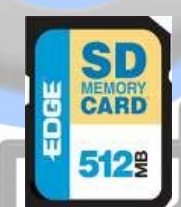

**TransFlash o Micro SD** Usadas en telefonía M Móvil. Tienen un adaptador para ser utilizada as como tarjet tas SD.

#### **Mini MM MC**

S-MMC

CARD

512%

Con una capacidad Con una capacidad de hasta 1 gb d de hasta 8 Gb b.

**Mult timedia Card (MMC)**

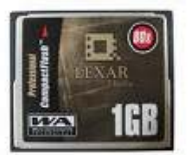

**C Compact Flas sh (CF)**

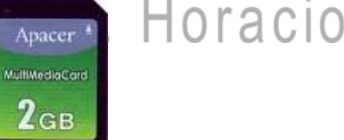

# Usadas sobre todo en telefonía

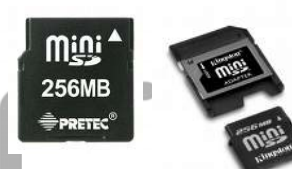

**XD**

1 Gb.

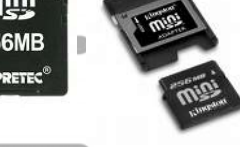

móvil. C Con adaptado r para lectore es de tarjetas.

Tarjeta propietaria de Olympus y Fujitsu, con una a capacidad d ehasta

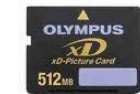

**Memory Stick:** Es la tarjeta de memoria de Sony. Es utilizada tanto en las cámaras fotográficas como en los celulares de esa marc ca. Tienen un a capacidad d de 1Gb a 32 G b. Se comercializan con un adaptador.

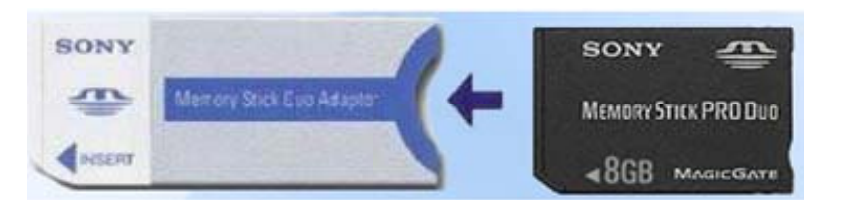

#### **7**- Otras unidades de almacenamiento:

Existen otras unidades, algunas en deshuso como el ZIP DRIVE, el TAPE BACKUP y el JAZZ.

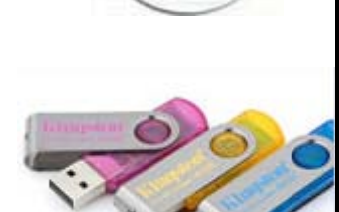

PAGINA 23

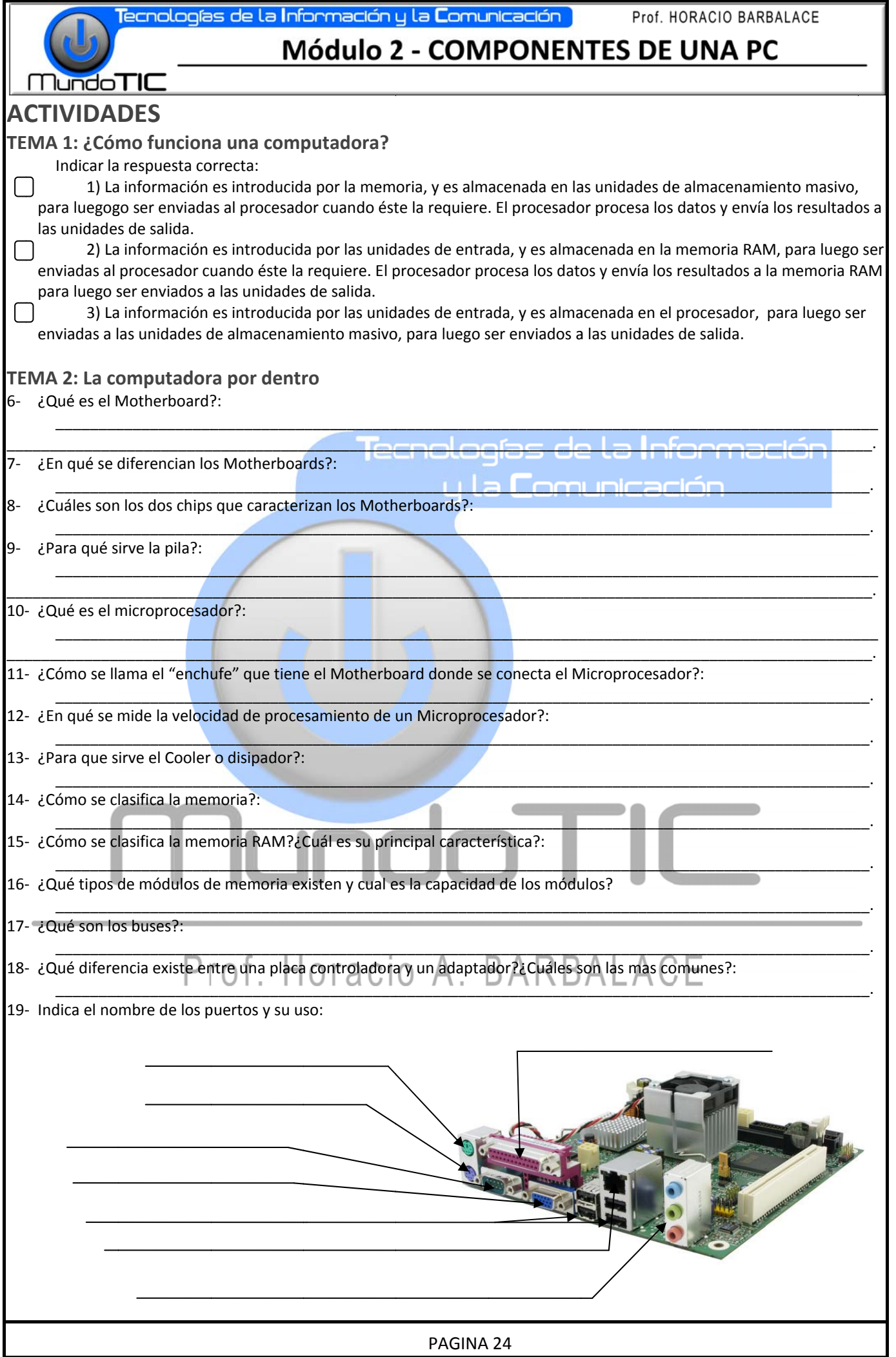

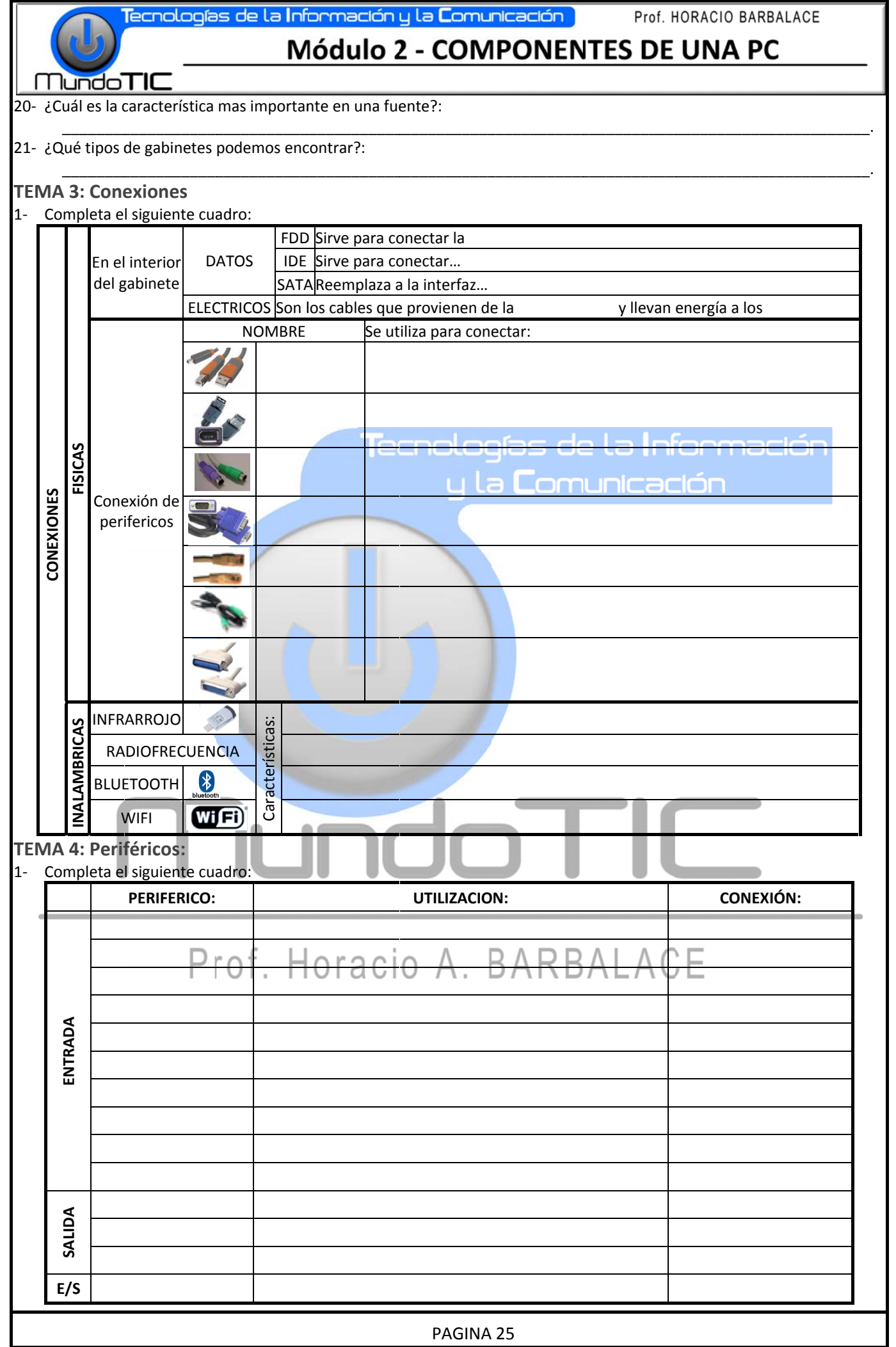

**T** 

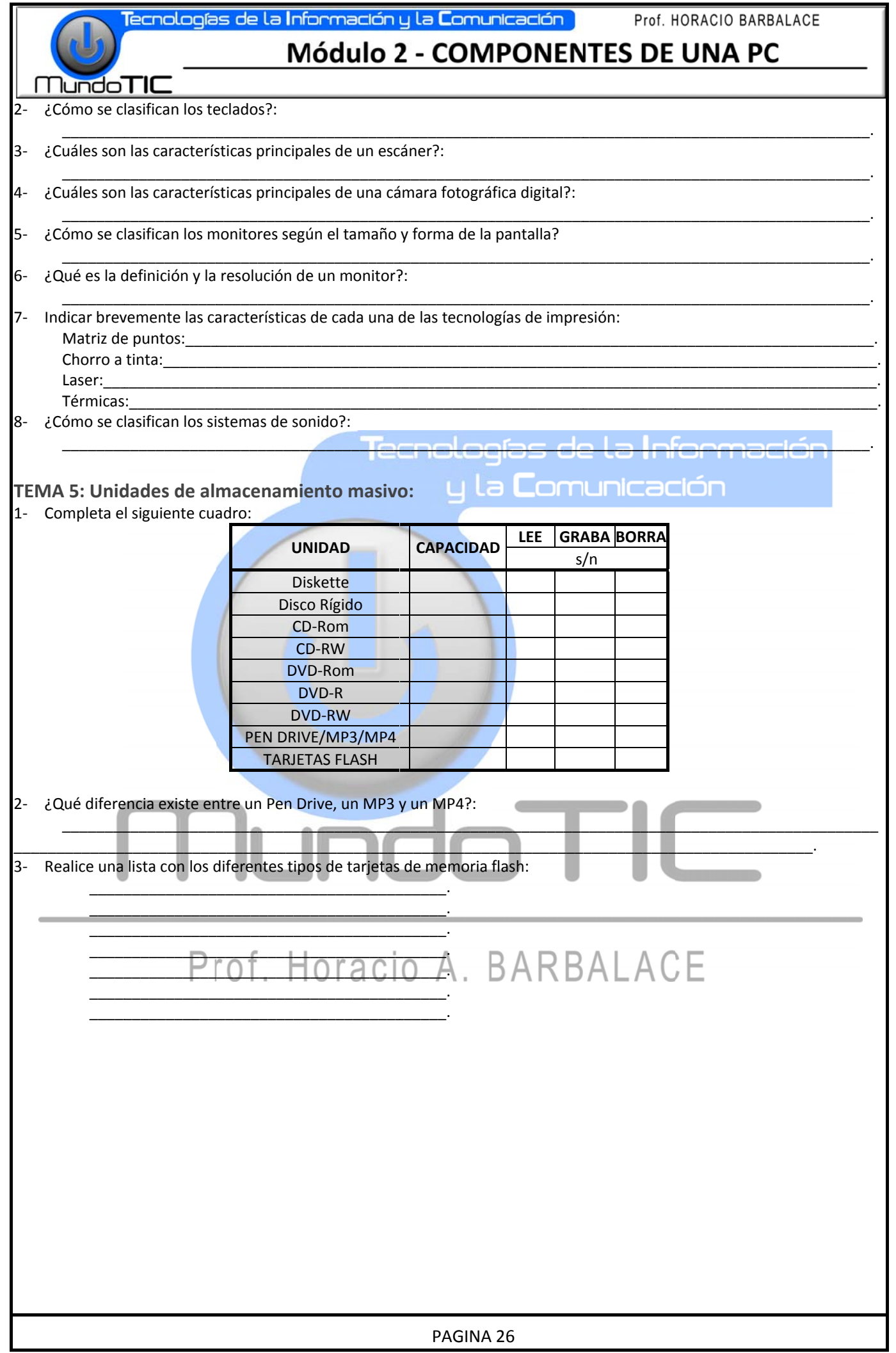

Tecnologías de la Información y la **C**omunicación I

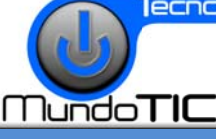

Prof. HORACIO BARBALACE

## Módulo 3 - EL SOFTWARE

## **MODULO 3: EL SOFTWARE**

## **TEMA 1: CONCEPTO DE SOFTWARE**

#### 1- Definición:

El software o "Soporte lógico" es el conjunto de instrucciones que controlan el funcionamiento del sistema de computación (hardware). El concepto de software está asociado a los programas. Según su función, se los puede clasificar en "software" de base" y "software de aplicación", aunque hay muchos programas que se puede ubicar en una zona intermedia.

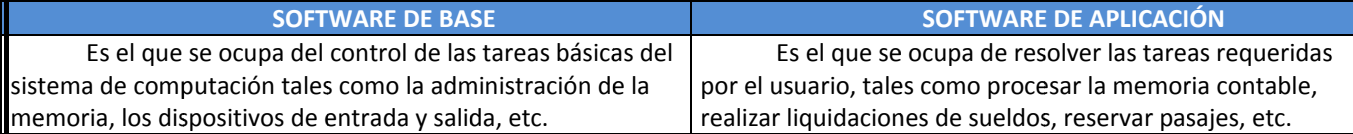

#### 2- El sistema operativo:

Es el software de base que indica y supervisa las operaciones del microprocesador. Su objetivo es utilizar al máximo la capacidad del sistema, optimizar los tiempos de ejecución de las tareas y garantizar el correcto procesamiento. Está compuesto de varios programas que controlan los recursos físicos del sistema, manejan las entradas y salidas de datos, organizan las acciones de esos recursos y coordinan las funciones requeridas por los diferentes programas.

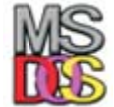

No existe un sistema operativo único. Cada tipo de computadora, requiere un sistema específico, y para cada una de ellas puede haber varios de acuerdo al fabricante.

El primer sistema operativo para PC, lo desarrolló IBM y lo llamó D.O.S. (Sistema Operativo de Disco), y luego fue reemplazado por el MS-DOS de Microsoft. Actualmente, el sistema operativo mas difundido para las PC, es el MICROSOFT WINDOWS, aunque actualmente se está utilizando LINUX, que es de distribución libre. También hay otros sistemas cuyo origen es el UNIX.

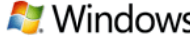

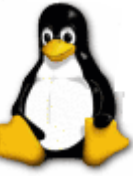

**GNU/LINUX** 

#### 3- Los lenguajes de programación:

Las computadoras tienen un idioma propio llamado "lenguaje de máquina", constituido basicamente por números binarios, que son los que interpreta. Los lenguajes de programación son una especie de traductores entre el lenguaje de máquina y el lenguaje humano (castellano, inglés, etc).

Se dice que un lenguaje es de una generación superior cuando está mas cerca del lenguaje humano.

El lenguaje primario o de primera generación es el "lenguaje de máquina". Utilizar el mismo es sumamente complejo (casi imposible). En los años 50, se desarrollaron los lenguajes de **segunda generación**, que utilizaban códigos para reemplazar las instrucciones del lenguaje de máquina. Una vez "escrito" el programa en este nuevo lenguaje, era necesario "traducir" lo programado al lenguaje original. Para realizar esta tarea, surgieron los "programas compiladores". Para facilitar aun mas la tarea de los programadores, nacieron los lenguajes de tercera generación. Los mas conocidos son el FORTRAN (un traductor de fórmulas matemáticas) y el COBOL, orientado a la automatización de funciones. Los lenguajes, han ido avanzando con las nuevas tecnologías llegando a la cuarta y quinta generación, siendo su utilización en la actualidad muy amigable, pudiendo programar mediante entornos gráficos, como por ejemplo el VISUAL BASIC y el SQL. Otros lenguajes, con distintas orientaciones son: TURBO PASCAL, C, HTML, ASP, PHP y PROLOG.

#### 4- Software de aplicación:

Se diseñan especialmente para realizar funciones específicas. En el campo comercial, hay programas que se ocupan de la administración de una empresa (facturacion, clientes, stock, etc.); emisión de reserva de pasajes para micro, avión, viajes, reserva hotelera, etc. En ingenieria, programas especificos de cálculo de estructuras, de dibujo (cad), etc. En medicina los sistemas de diagnostico por imágenes, etc.

Existe un software que cubre distintas necesidades como procesadores de texto (transforman a la pc en una máquina de escribir avanzada), planilla de cálculo, agenda, presentaciones, administradores de bases de datos, etc. Estos programas suelen venderse en conjunto con el nombre de "Paquetes para oficina". El más común es el Microsoft Office, pero existen otros como el Corel Office, el Open Office y el Start Office, entre otros.

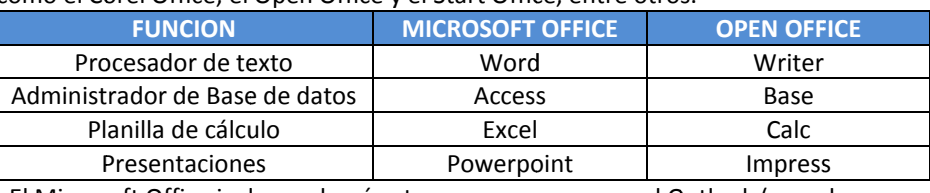

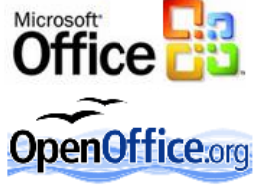

El Microsoft Office incluye además otros programas como el Outlook (agenda y correo electrónico), Publisher (publicaciones) y Project (gestión de proyectos), mientras que el Open office, incluye al Math (fórmulas matemáticas) y el Draw (dibujos y gráficos).

## Módulo 3 - EL SOFTWARE

**MundoTIC** 

## TEMA 2: SOFTWARE LIBRE Y SOFTWARE COMERCIAL:

#### 1- Definición de software libre:

El software libre es aquel que puede ser distribuido, modificado, copiado y usado. Este software puede ser modificado libremente, ya que su código fuente es abierto. No hay que confundir software libre con software gratuito, porque no es una cuestion de precio, sino de libertad. Existe el software libre de dominio publico (significa que no esta protegido por copyright y pueden generarse versiones del mismo) y el protegido con copyleft, que impide a los redistribuidores incluir algun tipo de restriccion a las libertades. Este software, suele tener licencia GNU/GPL, Esta licencia, a diferencia de otras, asegura que el material licenciado bajo la misma esté disponible de forma completamente libre.

#### $2 -$ Definicion de software comercial:

El software comercial (no libre) tambien llamado software propietario o software con propietario, se refiere a cualquier programa informatico en el que los usuarios tienen limitadas las posibilidades de usarlo, modificarlo o redistribuirlo (con o sin modificaciones). Su codigo fuente no esta disponible o el acceso a este se encuentra restringido. En el software comercial una persona fisica o juridica (una compañia, una corporacion, etc), posee los derechos de autor sobre un software negando o no otorgando, al mismo tiempo, los derechos de usar el programa con cualquier propósito, de distribuir copias, etc;

#### 3- Otras clasificaciones de software:

FREEWARE: No tiene una definicion clara y precisa, sin embargo suele usarse para clasificar al software que puede redistribuirse libremente pero no modificarse.

SEMILIBRE: Es aquel que mantiene las mismas características que el libre para los usuarios individuales, entidades educativas o sin fines lucro, sin embargo prohibe estas libertades para su uso comercial o empresarial.

SHAREWARE o TRIAL: Permite su redistribucion, sin embargo no viene acompañado de su código fuente y, por tanto, no puede ser modificado. Ademas, pasado un periodo de tiempo, (lo más común 30 días) es necesario pagar una licencia para continuar usándolo. En esta categoría también se pueden incluir a los "demos", o programas para ser probados. ABANDONWARE: Es un software cuyos derechos de autor ya no son defendidos o que ya no estan siendo vendidos por la compañía que lo hizo, y por eso, se dice que ha sido "abandonado".

WAREZ: Warez es un termino muy usado, para aludir a versiones de software comercial, en las cuales la proteccion de los derechos de autor ha sido quitada. Son comercializadas en violacion a la licencia de derechos de autor, o sea que la distribucion de los warez es ilegal. ADWARE: Se trata de programas que son gratuitos ya que se costean al contener publicidad, es decir que mientras se ejecuta aparecen banners (carteles) o barras con publicidad.

## 4- Versiones de un mismo programa: a C

Es común que un software, sufra correcciones o actualizaciones. Para diferenciar las versiones, se establece un esquema numérico, por ejemplo 2.4. El primer número (2.x.) indica que se trata de la 2<sup>ª</sup> versión del programa y el segundo 4 (x.4) indica que es la 4<sup>ª</sup> corrección de ese programa. El paso de la versión 2 a la 3 de esta aplicación implicará cambios significativos, en cambio el paso de la versión 2.4 a la 2.5 indicará cambios de menor importancia.

Algunos desarrolladores, utilizan 3 o 4 cifras y otros agregan con un fin mas comercial, el número de año de lanzamiento (por ejemplo: Microsoft Office 97, 2003,2007); Autocad 2000, 2004, 2008...

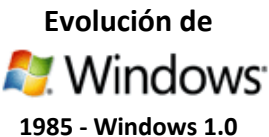

1987 - Windows 2.0 1990 - Windows 3.0 1992 - Windows 3.1

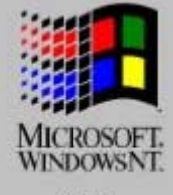

1993 - Windows 3.11 1992 - Windows NT 1995 - Windows 95

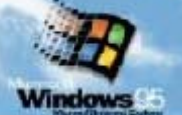

1998 - Windows 98

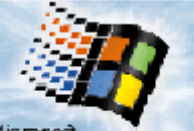

## 1999 - Windows 98 **Second Edition (SE)**

2000 - Windows **Millenium Edition (ME)** 

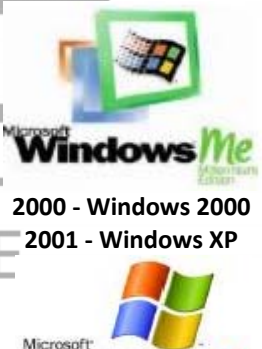

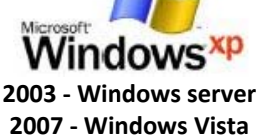

Windows Vista

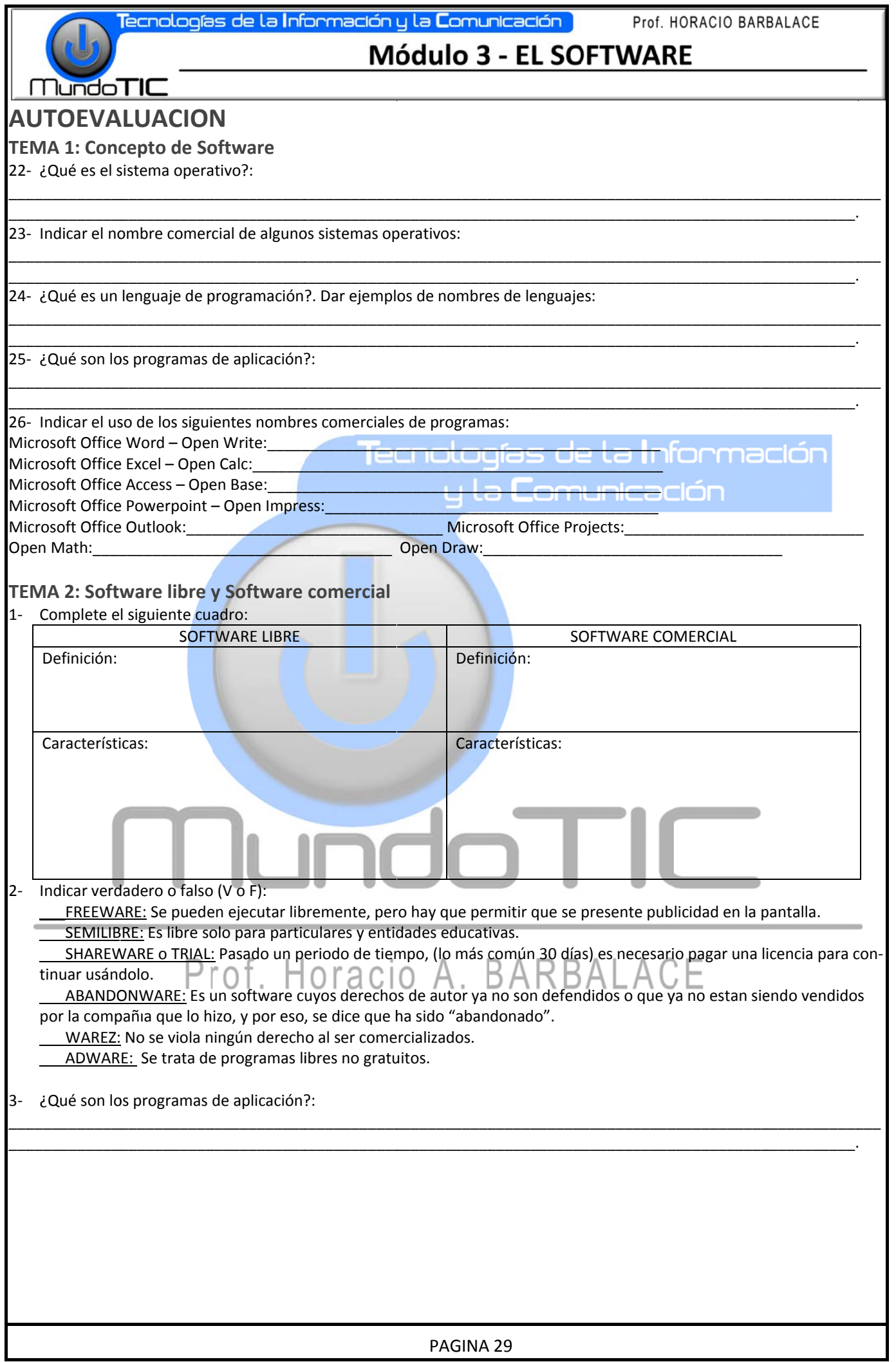